# **BAB IV**

# **PEMBAHASAN**

#### **4.1 Uraian Pekerjaan**

 Uraian pekerjaan adalah penjabaran mengenai kegiatan yang dilakukan selama proses kerja praktik di PT PSI. Dalam proses kerja praktik selama 4 bulan yang telah dilakukan, penempatan dilakukan pada departemen logistik di divisi pembelian *(purchasing).* Kerja praktik ditempatkan pada departemen logistik dilakukan pada bulan Januari sampai April 2019. Kegiatan yang dilakukan selama kerja praktik yaitu membantu staff logistik tepatnya pada bagian pembelian *(purchasing).* Berikut merupakan uraian pekerjaan yang dilakukan ;

- 1. Menerima permintaan kebutuhan dari setiap bagian di PT PSI, seperti pada bagian tersebut mengajukan dokumen surat permohonan pembelian (SPP) yang sudah disetujui terlebih dahulu oleh kepala bagian. Dokumen tersebut berisikan tentang spesifikasi barang seperti nama barang lengkap beserta nomor seri, ukuran barang, warna barang, jumlah barang yang dibeli, harga satuan barang dan referensi vendor yang disarankan.
- 2. Memilih vendor untuk proses selanjutnya, dalam memilih vendor dilakukan perbandingan harga serta kualitas barang dan waktu pengiriman barang.
- 3. Melakukan pemesanan, setelah memilih vendor yang tepat untuk barang lalu dilakukan pembuatan *purchase order* (PO) sesuai dengan surat permohonan pembelian (SPP) lalu PO yang telah dibuat pertama diberikan kepada manager logistik untuk diberitahukan bahwa ada pembeliaan barang, setelah PO ditandatangani oleh manager logistik tahap selanjutnya PO diberikan kepada direktur PT PSI untuk ditandatangani agar bisa dilakukannya proses selanjutnya yaitu *payment* (pembayaran).
- 4. Setelah dilakukan pembayaran, proses selanjutnya yaitu memantau perkembangan pesanan barang dengan melakukan *follow-up* untuk mengetahui perkembangan pesanan tersebut. Hal ini dilakukan untuk vendor mengirim barang tepat waktu dengan jumlah sesuai pesanan. *Follow-up* dilakukan melalui telepon.
- 5. Setelah barang yang dipesan sampai dilakukannya pengecekan barang terlebih dahulu disamakan dengan PO, barang tersebut sama atau tidak dengan kualitas yang diinginkan oleh PT PSI serta jumlah barang yang

dipesan, kalau ada kesalahan dalam barang yang sampai maka secepatnya dilakukan komplain terhadap vendor tersebut.

6. Melakukan perarsipan dokumen, dilakukannya arsip dokumen untuk mengetahui seberapa sering PT PSI memesan barang kepada vendor tersebut.

Selain pekerjaan diatas, terdapat pekerjaan lainnya yaitu membuat laporan permohonan pembeliaan (SPP) pada setiap sebulannya. Hal ini dilakukan untuk mengetahui pengeluaran yang dikeluarkan oleh PT PSI untuk membeli barang tersebut dalam kurun waktu sebulan.

#### **4.2 Pemecahan Masalah**

 Pemecahan masalah yang dilakukan adalah dengan menggunakan metode AHP yang memiliki tujuan untuk menyelesaikan permasalahan dalam menentukan prioritas vendor yang terdapat di PT PSI. Pada kajian pemilihan vendor dilakukan baru untuk *sparepart* baut. Hal ini karena dari pihak perusahaan baru akan mencoba menerapkan AHP pada pemilihan vendor *sparepart* baut sabagai *pilot project*, Sehingga apabila pelaksanan pemilihan vendor dengan metode ini cukup efektif dan efisien maka metode dapat diterapkan untuk *sparepart* lain. Permasalahan yang dihadapi PT PSI terkait pihak vendor selama ini adalah keterlambatan datangnya *sparepart* sampai ke PT PSI serta tidak adanya stok di vendor dan semua penyebab itu membuat PT PSI terhambat dalam proses produksi. Untuk menentukan vendor terbaik PT PSI memerlukan perbandingan berpasangan antara vendor satu dengan vendor lainnya dengan kriteria yang sudah sesuai keinginan PT PSI, pemilihan vendor sangatlah penting dilakukan untuk mengetahui vendor mana yang akan menjadi prioritas utama. Tahapan pemecahan masalah untuk menentukan pilihan vendor terbaik dengan menggunakan metode AHP adalah sebagai berikut.

### **4.2.1 Menyusun struktur hierarki**

 Langkah selanjutnya yaitu menyusun suatu hierarki kriteria pemilihan vendor. Struktur hirarki yang digunakan pada metode AHP terdapat tiga level yaitu level 0 menunjukkan tujuan, level 1 menunjukkan kriteria, level 2 menunjukkan sub-kriteria, dan level 3 menunjukkan alternatif. Kriteria yang disusun ke dalam struktur hierarki sudah ditentukan oleh perusahaan dan

untuk sub kriteria yang disusun ke dalam struktur hierarki didapatkan dari literatur terdahulu, yaitu menurut Dickson *dalam* Widiyanesti (2014), Metode QCDFR Jannah (2011), yang disesuaikan berdasarkan keperluan dan kebutuhan dari PT PSI*.* Adapun langkah-langkah yang dilakukan untuk menentukan kriteria dan sub kriteria adalah sebagai berikut :

- 1. Melakukan wawancara dengan bagian logistik mengenai kriteria yang digunakan perusahaan.
- 2. Melakukan wawancara mengenai penjelasan dari kriteria yang digunakan oleh PT PSI.
- 3. Mencari literatur mengenai kriteria dan sub kriteria dalam evaluasi dan penilaian vendor.
- 4. Mengambil beberapa sub kriteria yang bersumber dari literatur terdahulu yang disesuaikan dengan keperluan dan kebutuhan perusahaan.
- 5. Melakukan pengelompokan sub kriteria berdasarkan kriteria.
- 6. Membuat struktur hierarki permasalahan sesuai dengan kriteria, sub kriteria, dan alternatif yang telah ditentukan sebelumnya.
- 7. Meminta persetujuan struktur hierarki yang dibuat kepada perusahaan.

Uraian kriteria dan sub kriteria dapat dilihat pada Tabel 4.1 dan untuk struktur hierarki yang telah disusun berdasarkan tujuan, kriteria, sub kriteria dan alternatif dapat dilihat pada Gambar 4.1

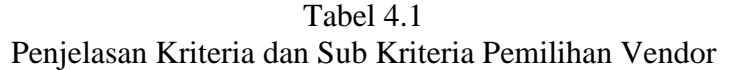

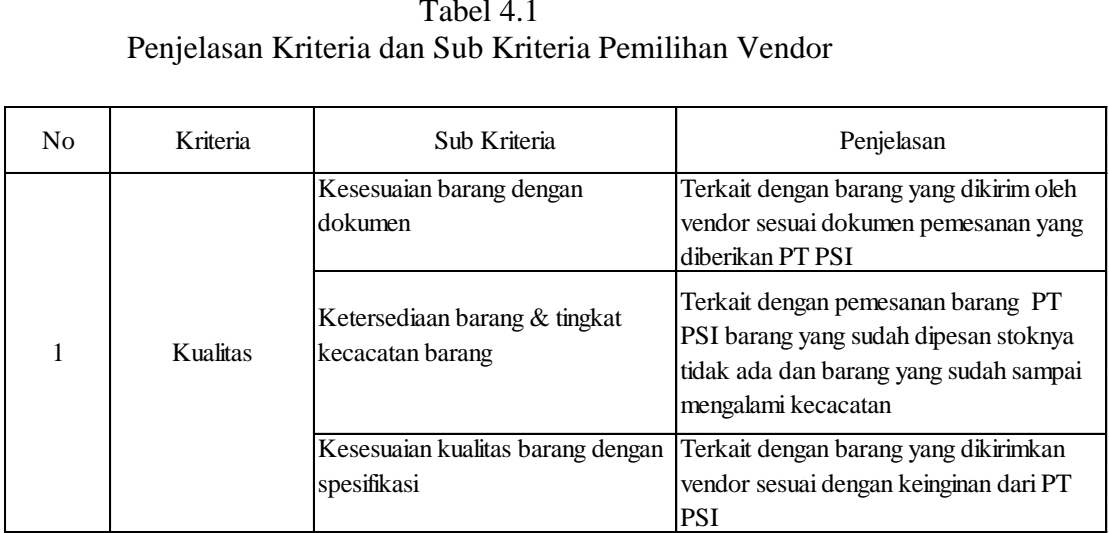

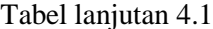

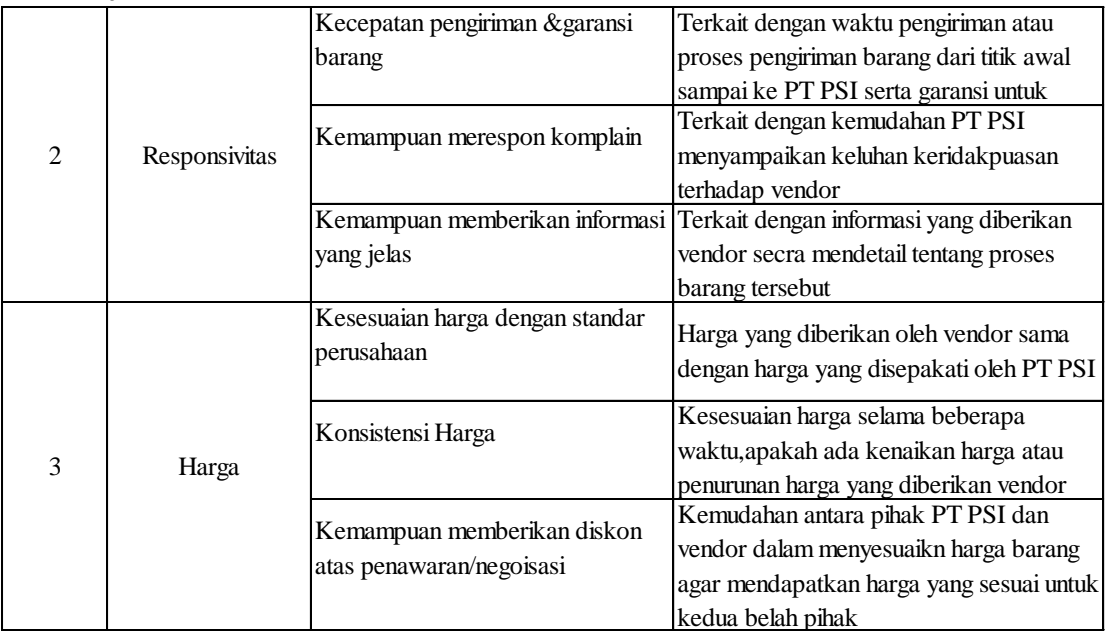

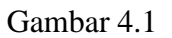

#### Struktur Hierarki Pemilihan vendor pada PT PSI

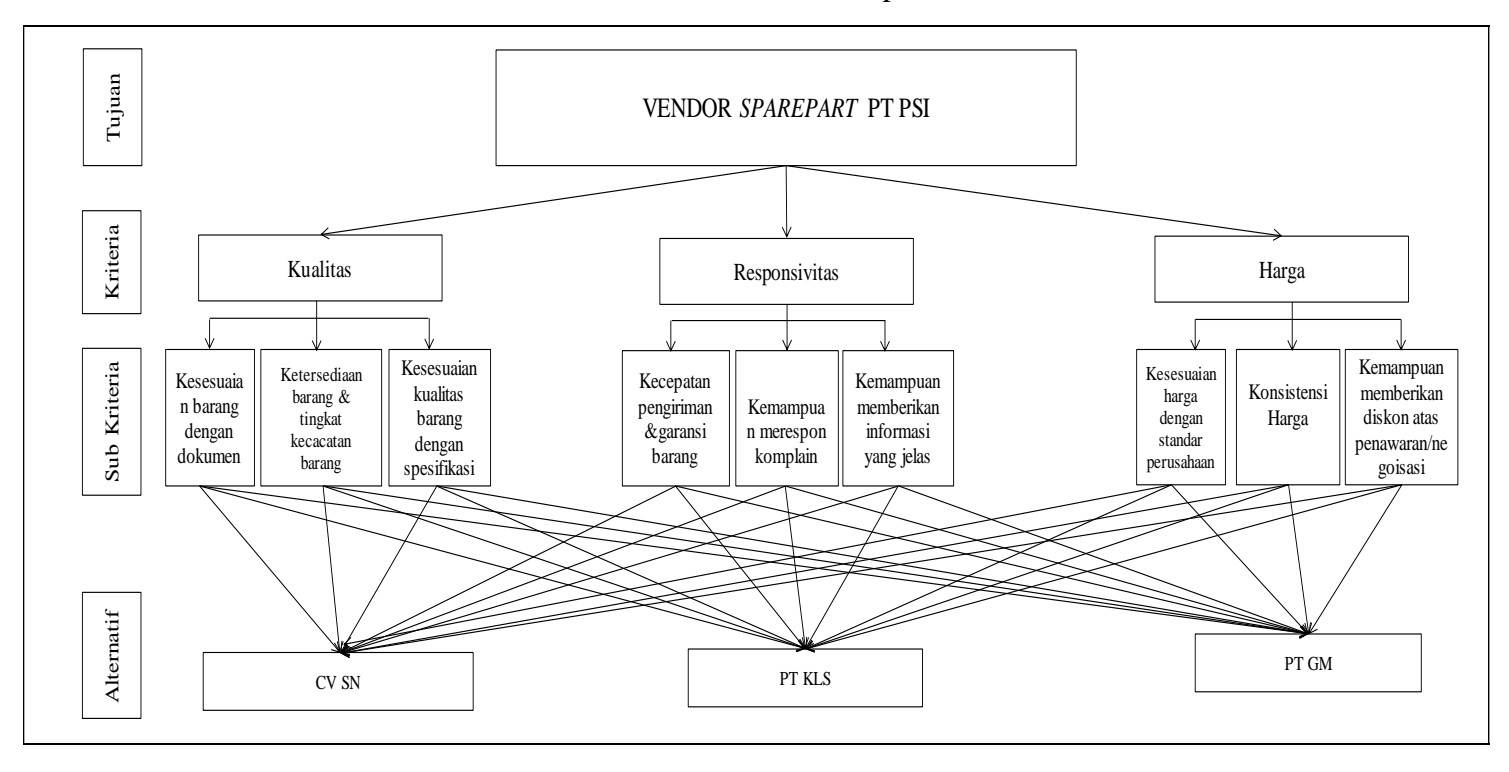

Sumber : Data Diolah

### **4.2.2 Menyusun prioritas untuk setiap level dalam struktur hierarki**

 Penyusunan prioritas berdasarkan hasil pengisian kuesioner penilaian perbandingan berpasangan yang dibagikan kepada tiga responden dibagian logistik yaitu manajer, wakil manajer dan *purchasing.*

### **1. Menyusun prioritas dari variabel kriteria (level 1)**

 Penyusunan prioritas kriteria ini atau yang disebut dengan level satu terdiri dari kriteria kualitas, responsivitas dan harga dari hasil penilaian tiga responden, dibuat matriks gabungan dengan menggunkan rumus atau rata-rata geometri. Hasil dari rata-rata geometri perbandingan berpasangan dari tiga responden (Lampiran) ditampilkan pada Tabel 4.2. Rata-rata geometri didapatkan dengan rumus sebagai berikut.

$$
G = \sqrt[n]{x1 \cdot x2 \cdot \ldots \cdot xn}
$$

Dimana :

 $G = \text{rata} - \text{rata}$  geometrik  $Xn$  = penilaian ke 1,2,3...n n = jumlah penilaian skala penilaian

| I Croandingan Derpasangan Kriteria |          |               |       |  |  |
|------------------------------------|----------|---------------|-------|--|--|
| Kriteria                           | Kualitas | Responsivitas | Harga |  |  |
| Kualitas                           |          | 0,37          | 1,26  |  |  |
| Responsivitas                      | 2,71     |               | 3,11  |  |  |
| Harga                              | 0,79     | 0,32          |       |  |  |
| Jumlah                             | 4,51     | .,69          | 5,37  |  |  |

Tabel 4.2 Perbandingan Berpasangan Kriteria

Sumber : Data Diolah

Dari Tabel di atas selanjutnya melakukan perhitungan untuk mendapatkan *priority weight* untuk setiap kriteria berpasangan, sebagai contoh untuk kualitas-kualitas  $\frac{1}{4,51} = 0.222$ . Begitupun untuk perhitungan kualitas lainnya. Perhitungan *priority weight* atau bobot dapat dilihat pada Tabel 4.3 berikut.

> Tabel 4.3 Perhitungan *Priority Weight*

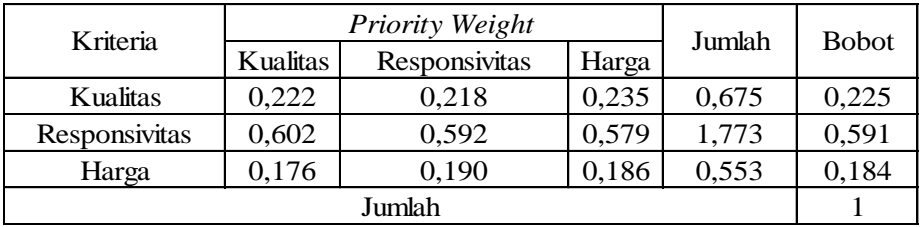

Setelah perhitungan perbandingan berpasangan antar tiga kriteria diatas menghasilkan *priority weight* atau bobot untuk masing-masing kriteria, selanjutnya menentukan bobot rata-rata untuk setiap kriteria. Caranya dengan menjumlah *priority weight* dan merata-ratakan perbaris kriteria untuk masing-masing kriteria. Hasilnya kualitas memiliki bobot 0,225, responsivitas memiliki bobot 0,591 dan harga memiliki bobot 0,184 . Ketiga bobot dijumlahkan dan menghasilkan nilai 1. yang berarti perhitungan tersebut dinyatakan valid. Hasil perhitungan dilihat pada Tabel 4.3. Setelah mendapatkan bobot prioritas kepentingan setiap kriteria, maka nilai bobot paling besar akan menjadi prioritas utama diantara ketiga kriteria tersebut. Hasil prioritas kepentingan dapat dilihat pada Tabel 4.4 berikut.

Tabel 4.4 Prioritas Kepentingan Kriteria

| Kriteria      | Priority<br>Weight | Prioritas |
|---------------|--------------------|-----------|
| Kualitas      | 0,225              |           |
| Responsivitas | 0,591              |           |
| Harga         | 0.184              |           |

Sumber : Data Diolah

Dari hasil perhitungan bobot setiap kriteria menunjukkan PT PSI lebih mengutamakan kriteria responsivitas dengan bobot 0,591 dibandingkan degan kriteria kualitas dengan bobot 0,225 dan kriteria harga dengan bobot 0,184. PT PSI lebih mengutamakan responsivitas dikarenakan kecepatan pengiriman & garansi barang (R1), kemampuan merespon komplain (R2), dan kemampuan memberikan informasi yang jelas (R3). Lalu setelah responsivitas kriteria selanjutnya yang dipilih yaitu kualitas dikarenakan kesesuaian barang dengan dokumen (Q1), ketersediaan barang & tingkat kecacatan barang (Q2) dan kesesuaian kualitas barang dengan spesifikasi (Q3) dan kiriteria yang terakhir dipilih yaitu kriteria harga dikarenakan kesesuaian harga dengan standar perusahaan (P1), konsistensi harga (P2) dan kemampuan memberikan diskon atas penawaran/negoisasi (P3). Setelah selesai menghitung bobot prioritas dan sudah diketahui tingkat prioritas kriteria, maka selanjutnya melakukan uji konsistensi, yaitu dengan menentukan vektor jumlah tertimbang dengan cara menjumlahkan hasil perkalian sistem matriks, yaitu menjumlahkan dari hasil perkalian baris pertama matriks perbandingan dengan kolom pertama matriks prioritas dan begitu seterusnya untuk baris kedua dan ketiga.. Penjumlahan akan menghasilkan nilai konsistensi kolom dapat dilihat pada Tabel 4.5. Kolom hasil merupakan nilai Vektor Jumlah Tertimbang (VJT).

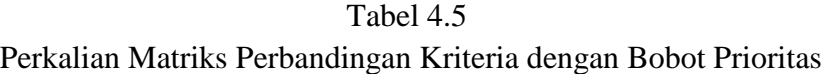

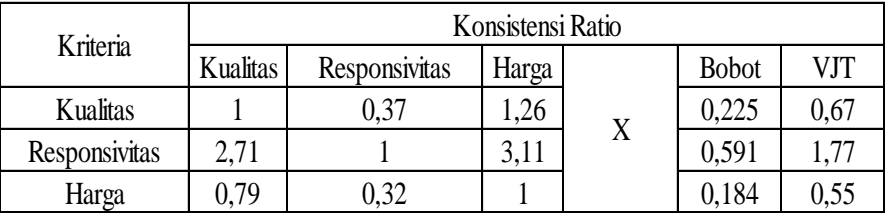

Sumber : Data Diolah

Setelah itu dilakukan perhitungan lamda (λ) atau yang disebut dengan Vektor Konsistensi (VK). Perhitungan dilakukan dengan cara membagi masing-masing nilai VJT setiap kriteria pada Tabel 4.5 dengan masing-masing hasil dari bobot setiap kriteria. Contoh perhitungan untuk  $\frac{VJT}{Bobot} = \frac{0}{0}$  $\frac{0.67}{0.225}$  = 3,001. Hasil perhitungan untuk seluruh kriteria dapat dilihat pada Tabel 4.6 berikut.

## Tabel 4.6 Hasil Perhitungan

| Lamda (VK)           |       |  |  |  |
|----------------------|-------|--|--|--|
| Menghitung $\lambda$ |       |  |  |  |
| 3,001<br>$\lambda$ 1 |       |  |  |  |
| $\lambda 2$          | 3,002 |  |  |  |
| $\lambda$ 3          | 3,001 |  |  |  |
| 9,003<br>Jumlah      |       |  |  |  |
| Sumber : Data Diolah |       |  |  |  |

Setelah (VK) diketahui dari setiap kriteria maka selanjutnya menentukan λ maks, untuk dasar perhitungan *Consistency Index* (CI) dan *Consistency Ratio* (CR). Nilai λ maks dapat dihitung dengan cara menghitung rata-rata dari nilai (VK).

$$
\lambda \text{ } maks = \frac{(\lambda 1 + \lambda 2 + \lambda 3)}{3} = 3,001
$$

Sesudah didapatkan nilai λ max sebesar 3,001 lalu langkah berikutnya menghitung nilai *consistency index* atau (CI).

$$
CI = \frac{(\lambda \text{ maks} - \text{n})}{(n-1)} = \frac{(3,001 - 3)}{(3-1)} = 0,001
$$

Tahap terakhir setelah didapatkan nilai (CI), selanjutnya yaitu menghitung nilai *consistency ratio* (CR)*,* untuk perhitungan (CR) dimana *Random Index* (RI) yang digunakan adalah 0,58 dikarenakan data (n) yang dipakai adalah tiga, (n) pada (RI) bernilai 0,58. Seperti dapat dilihat pada Tabel 4.7.

Tabel 4.7 Nilai RI (*Random Index*)

|   | <b>Indeks Random Consistency (IR)</b> |  |  |  |  |  |  |  |  |
|---|---------------------------------------|--|--|--|--|--|--|--|--|
| ш |                                       |  |  |  |  |  |  |  |  |
|   |                                       |  |  |  |  |  |  |  |  |

Sumber : Kusrini, 2007

Perhitungan CR adalah sebagai berikut

$$
CR = \frac{CI}{RI} = \frac{0.001}{0.58} = 0.001
$$

Dari perhitungan CR dengan hasil 0,001, maka dapat disimpulkan bahwa matriks perhitungan berpasangan pada kriteria (level 1) konsisten karena hasil CR kurang dari 0,1.

### **2. Menyusun Prioritas dari Variabel Sub Kriteria ( Level 2 )**

 Setiap variabel kriteria memiliki sub kriteria. Pada kriteria kualitas terdapat sub kriteria kesesuaian barang dengan dokumen (Q1), ketersediaan barang & tingkat kecacatan barang (Q2) dan kesesuaian kualitas barang dengan spesifikasI (Q3), pada kriteria responsivitasterdapat sub kriteria kecepatan pengiriman & garansi barang (R1), kemampuan merespon komplain (R2), dan kemampuan memberikan informasi yang jelas (R3), dan pada kriteria harga terdapat sub kriteria kesesuaian harga dengan standar perusahaan (P1) , konsistensi harga (P2) dan kemampuan memberikan diskon atas penawaran/negoisasi(P3).

### a. Kriteria kualitas

 Hasil dari rata-rata geometri perbandingan berpasangan sub kriteria pada kriteria kualitas dapat dilihat pada Tabel 4.8 berikut.

| $1$ and $7.0$                         |      |                |      |  |  |
|---------------------------------------|------|----------------|------|--|--|
| Perbandingan Berpasangan Sub Kriteria |      |                |      |  |  |
| pada Kriteria kualitas                |      |                |      |  |  |
| Kriteria                              | QI   | Q <sub>2</sub> | Q3   |  |  |
| O1                                    |      | 1,82           | 0,79 |  |  |
| O2                                    | 0,55 |                | 1,14 |  |  |
| O3                                    | 1,26 | 0,87           |      |  |  |
| Jumlah                                | 2,81 | 3,69           |      |  |  |

 $Table14.8$ 

Sumber : Data Diolah

Setelah perhitungan perbandingan berpasangan sub kriteria pada kriteria kualitas diatas menghasilkan *priority weight* atau bobot untuk masing-masing kriteria yaitu, (Q1) memiliki bobot 0,373*,*  (Q2)memiliki bobot 0,285 dan(Q3)memiliki bobot 0,342 . Ketiga bobot dijumlahkan dan menghasilkan nilai 1. yang berarti perhitungan tersebut dinyatakan valid. Pada tabel 4.8 telah mendapatkan hasil dari bobot prioritas masing-masing sub kriteria, nilai tersebut didapatkan dari rata-rata nilai bobot setiap sub kriteria dengan sub kriteria lain. Seperti pada sub kriteria (Q1) dengan kriteria (Q1) mendapat nilai sebesar 0,356 yang diperoleh dari nilai desimal sub kriteria (Q1) lalu dibagi dengan jumlah dari ketiga sub kriteria (Q1)yaitu 1 dibagi dengan 2,81, begitupun untuk perhitungan sub kriteria lainnya. Perhitungan *priority weight* atau bobot dapat dilihat pada Tabel 4.9 berikut.

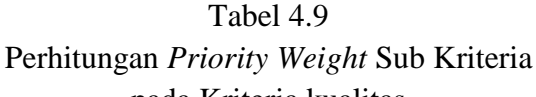

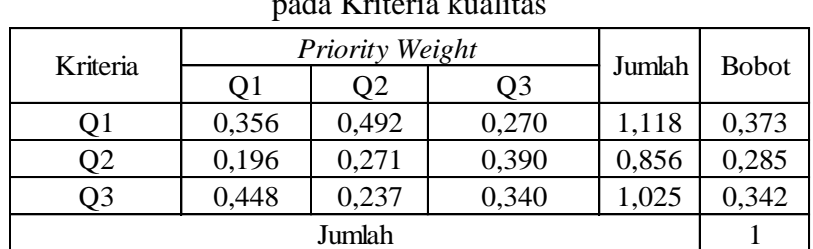

Sumber : Data Diolah

Setelah mendapatkan bobot prioritas kepentingan setiap sub kriteria, maka nilai bobot yang memiliki nilai paling besar akan menjadi prioritas teratas. Hasil prioritas sub kriteria pada kriteria kualitas dapat dilihat pada Tabel 4.10

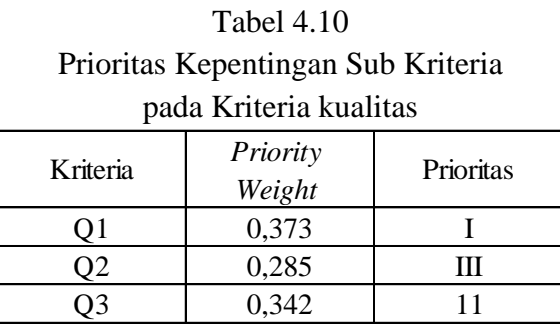

Sumber : Data Diolah

Pada Tabel 4.10 dapat disimpulkan bahwa sub kriteria kesesuaian barang dengan dokumen (Q1) dari kriteria kualitas merupakan prioritas utama dibandingkan dengan sub kriteria ketersediaan barang & tingkat kecacatan barang (Q2) dan kesesuaian kualitas

barang dengan spesifikasi (Q3). Setelah selesai menghitung bobot prioritas dan sudah diketahui tingkat prioritas sub kriteria, maka selanjutnya melakukan uji konsistensi, yaitu dengan menentukan vektor jumlah tertimbang dengan cara menjumlahkan hasil perkalian sistem matriks, yaitu menjumlahkan dari hasil perkalian baris pertama matriks perbandingan dengan kolom pertama matriks prioritas dan begitu seterusnya untuk baris kedua dan ketiga. Penjumlahan akan menghasilkan nilai konsistensi kolom dapat dilihat pada Tabel 4.11

Tabel 4.11 Perkalian Matriks Perbandingan Sub Kriteria pada Kriteria kualitas dengan Bobot Prioritas

| Kriteria |      |      | Konsistensi Ratio |   |              |      |
|----------|------|------|-------------------|---|--------------|------|
|          |      | 72   | Э3                |   | <b>Bobot</b> | VJT  |
|          |      | ,82  | 0,79              | v | 0,373        | 1,16 |
| J2       | 0,55 |      | .14               | Λ | 0,285        | 0,88 |
| )3       | ,26  | 0,87 |                   |   | 0.342        | 1,06 |

Sumber : Data Diolah

Setelah itu dilakukan perhitung lamda (λ) atau yang disebut dengan Vektor Konsistensi (VK). Perhitungan dilakukan dengan cara membagi masing-masing nilai VJT setiap sub kriteria pada Tabel 4.11 dengan masing-masing hasil dari bobot setiap sub kriteria. Hasil perhitungan dapat dilihat pada Tabel 4.12 berikut.

λ1 3,119  $\lambda$ 2 | 3,089  $\lambda$ 3 3,104 Jumlah 9,312 Menghitung λ

Tabel 4.12 Hasil Perhitungan Lamda (VK)

Sumber : Data Diolah

Setelah (VK) diketahui dari setiap kriteria maka selanjutnya yaitu menentukan λ maks, untuk dasar perhitungan *Consistency Index*

(CI) dan *Consistency Ratio* (CR). Nilai λ maks dapat dihitung dengan cara menghitung rata-rata dari nilai (VK).

$$
\lambda \text{ } maks = \frac{(\lambda 1 + \lambda 2 + \lambda 3)}{3} = 3,104
$$

Sesudah didapatkan nilai λ max sebesar 3,001 lalu langkah berikutnya menghitung nilai *consistency index* atau (CI).

$$
CI = \frac{(\lambda \text{ maks} - \text{n})}{(n-1)} = \frac{(3,104 - 3)}{(3-1)} = 0,052
$$

Tahap terakhir setelah didapatkan nilai (CI) langkah selanjutnya yaitu menghitung nilai *consistency ratio* (CR)*,* untuk perhitungan (CR) dimana *Random Index* (RI) yang digunakan adalah 0,58 dikarenakan data (n) yang dipakai adalah tiga, (n) pada (RI) bernilai 0,58.

$$
CR = \frac{CI}{RI} = \frac{0.052}{0.58} = 0.090
$$

Dari perhitungan CR dengan hasil 0,090, maka dapat disimpulkan bahwa matriks perhitungan berpasangan pada elemen sub kriteria pada kriteria kualitas (level 2) konsisten karena hasil CR kurang dari 0,1.

b. Kriteria Responsivitas

Hasil dari rata-rata geometri perbandingan berpasangan sub kriteria pada kriteria Responsivitas dapat dilihat pada Tabel 4.13 berikut.

pada Kriteria Responsivitas

| Kriteria | R1   | R <sub>2</sub> | R3   |
|----------|------|----------------|------|
| R1       |      | 1,59           | 0,30 |
| R2       | 0,63 |                | 0,49 |
| R3       | 3,30 | 2,03           |      |
| Jumlah   |      | 4,62           |      |

Setelah perhitungan perbandingan berpasangan sub kriteria pada kriteria responsivitas diatas menghasilkan *priority weight* atau bobot untuk masing-masing kriteria yaitu, (R1) memiliki bobot 0,238*,* (R2)memiliki bobot 0,206 dan(R3)memiliki bobot 0,556 . Ketiga bobot dijumlahkan dan menghasilkan nilai 1. yang berarti perhitungan tersebut dinyatakan valid. Pada tabel 4.13 telah mendapatkan hasil dari bobot prioritas masing-masing sub kriteria, nilai tersebut didapatkan dari rata-rata nilai bobot setiap sub kriteria dengan sub kriteria lain. Seperti pada sub kriteria kecepatan pengiriman & garansi barang (R1), kemampuan merespon komplain (R2), dan kemampuan memberikan informasi yang jelas (R3), yaitu 1 dibagi dengan 4,93, begitupun untuk perhitungan sub kriteria lainnya. Perhitungan *priority weight* atau bobot dapat dilihat pada Tabel 4.14 berikut.

| pada Kriteria Responsivitas                                 |       |                 |                |        |              |  |
|-------------------------------------------------------------|-------|-----------------|----------------|--------|--------------|--|
| Kriteria                                                    |       | Priority Weight |                |        |              |  |
|                                                             | R1    | R <sub>2</sub>  | R <sub>3</sub> | Jumlah | <b>Bobot</b> |  |
| R <sub>1</sub>                                              | 0,203 | 0,344           | 0,169          | 0,715  | 0,238        |  |
| R <sub>2</sub>                                              | 0,128 | 0,216           | 0,274          | 0,618  | 0,206        |  |
| 0,557<br>0,556<br>R <sub>3</sub><br>0,670<br>0,440<br>1,667 |       |                 |                |        |              |  |
| Jumlah                                                      |       |                 |                |        |              |  |

Tabel 4.14 Perhitungan *Priority Weight* Sub Kriteria

Sumber : Data Diolah

Setelah mendapatkan bobot prioritas kepentingan setiap sub kriteria, maka nilai bobot yang memiliki nilai paling besar akan menjadi prioritas teratas. Hasil prioritas sub kriteria pada kriteria responsivitas dapat dilihat pada Tabel 4.15.

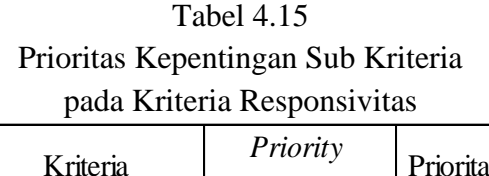

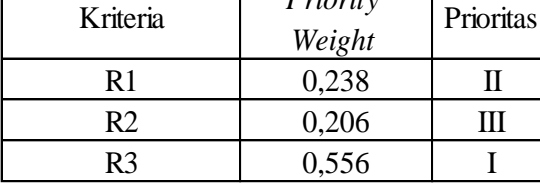

 $\Box$ 

Pada Tabel 4.15 dapat disimpulkan bahwa sub kriteria kemampuan memberikan informasi yang jelas (R3) lebih utama dibandingkan dengan subkriteria kecepatan pengiriman & garansi barang (R1) dan kemampuan merespon komplain (R2), setelah selesai menghitung bobot prioritas dan sudah diketahui tingkat prioritas sub kriteria, maka selanjutnya melakukan uji konsistensi, yaitu dengan menentukan vektor jumlah tertimbang dengan cara menjumlahkan hasil perkalian sistem matriks, yaitu menjumlahkan dari hasil perkalian baris pertama matriks perbandingan dengan kolom pertama matriks prioritas dan begitu seterusnya untuk baris kedua dan ketiga. Penjumlahan akan menghasilkan nilai konsistensi kolom dapat dilihat pada Tabel 4.16

Tabel 4.16 Perkalian Matriks Perbandingan Sub Kriteria pada Kriteria Responsivitas dengan Bobot Prioritas

| Kriteria |      |        | Konsistensi Ratio |              |      |
|----------|------|--------|-------------------|--------------|------|
|          | R1   | R2     | R3                | <b>Bobot</b> | VJT  |
| R1       |      | . . 59 | 0,30              | 0,238        | 0.73 |
| R2       | 0.63 |        | 0.49              | 0,206        | 0.63 |
| R3       | 3,30 | 2,03   |                   | 0,556        | .76  |

Sumber : Data Diolah

Setelah itu dilakukan perhitung lamda (λ) atau yang disebut dengan Vektor Konsistensi (VK). Perhitungan dilakukan dengan cara membagi masing-masing nilai VJT setiap sub kriteria pada Tabel 4.16 dengan masing-masing hasil dari bobot setiap sub kriteria. Hasil perhitungan dapat dilihat pada Tabel 4.17 berikut.

Tabel 4.17 Hasil Perhitungan Lamda (VK) λ1 3,078  $\lambda$ 2 | 3,055  $\lambda$ 3 | 3,171 Jumlah 9,304 Menghitung λ

Sumber : Data Diolah

Setelah (VK) diketahui dari setiap kriteria maka selanjutnya yaitu menentukan λ maks, untuk dasar perhitungan *Consistency Index* (CI) dan *Consistency Ratio* (CR). Nilai λ maks dapat dihitung dengan cara menghitung rata-rata dari nilai (VK).

$$
\lambda \text{ } maks = \frac{(\lambda 1 + \lambda 2 + \lambda 3)}{3} = 3,101
$$

Sesudah didapatkan nilai λ max sebesar 3,101 lalu langkah berikutnya menghitung nilai *consistency index* atau (CI).

$$
CI = \frac{(\lambda \text{ maks} - \text{n})}{(n-1)} = \frac{(3,101 - 3)}{(3-1)} = 0,051
$$

Tahap terakhir setelah didapatkan nilai (CI) langkah selanjutnya yaitu menghitung nilai *consistency ratio* (CR)*,* untuk perhitungan (CR) dimana *Random Index* (RI) yang digunakan adalah 0,58 dikarenakan data (n) yang dipakai adalah tiga, (n) pada (RI) bernilai 0,58.

$$
CR = \frac{CI}{RI} = \frac{0.051}{0.58} = 0.087
$$

Dari perhitungan CR dengan hasil 0,087, maka dapat disimpulkan bahwa matriks perhitungan berpasangan pada elemen sub kriteria

pada kriteria responsivitas (level 2) konsisten karena hasil CR kurang dari 0,1.

c. Kriteria Harga

 Hasil dari rata-rata geometri perbandingan berpasangan sub kriteria pada kriteria harga dapat dilihat pada Tabel 4.18 berikut

| Perbandingan Berpasangan Sub Kriteria |      |                |      |  |  |  |
|---------------------------------------|------|----------------|------|--|--|--|
| pada Kriteria Harga                   |      |                |      |  |  |  |
| Kriteria                              | P1   | P <sub>2</sub> | P3   |  |  |  |
| P1                                    |      | 0,50           | 2,11 |  |  |  |
| P <sub>2</sub>                        | 2,00 |                | 1,59 |  |  |  |
| P3                                    | 0,47 | 0,63           |      |  |  |  |
| Jumlah                                | 3 47 | 2,13           |      |  |  |  |

Tabel 4.18

Sumber : Data Diolah

Setelah perhitungan perbandingan berpasangan sub kriteria pada kriteria harga diatas menghasilkan *priority weight* atau bobot untuk masing-masing kriteria yaitu, (P1) memiliki bobot 0,324*,*  (P2)memiliki bobot 0,461 dan(P3)memiliki bobot 0,215. Ketiga bobot dijumlahkan dan menghasilkan nilai 1. yang berarti perhitungan tersebut dinyatakan valid. Pada tabel 4.18 telah mendapatkan hasil dari bobot prioritas masing-masing sub kriteria, nilai tersebut didapatkan dari rata-rata nilai bobot setiap sub kriteria dengan sub kriteria lain. Seperti pada sub kriteria kesesuaian harga dengan standar perusahaan (P1), konsistensi harga (P2) dan kemampuan memberikan diskon atas penawaran/negoisasi (P3). yaitu 1 dibagi dengan 3,47, begitupun untuk perhitungan sub kriteria lainnya. Perhitungan *priority weight* atau bobot dapat dilihat pada Tabel 4.19 berikut.

Tabel 4.19 Perhitungan *Priority Weight* Sub Kriteria pada Kriteria Harga

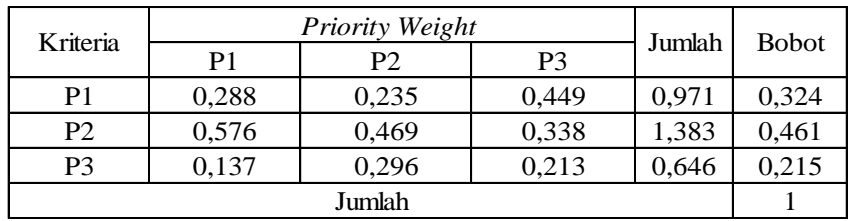

Setelah mendapatkan bobot prioritas kepentingan setiap sub kriteria, maka nilai bobot yang memiliki nilai paling besar akan menjadi prioritas teratas. Hasil prioritas sub kriteria pada kriteria harga dapat dilihat pada Tabel 4.20.

Tabel 4.20 Prioritas Kepentingan Sub Kriteria

pada Kriteria Harga

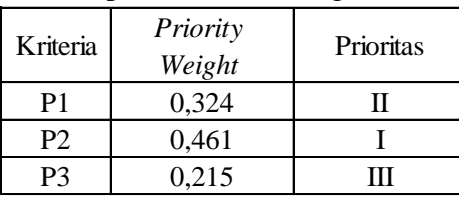

Sumber : Data Diolah

Pada Tabel 4.20 dapat disimpulkan bahwa sub kriteria konsistensi harga (P2) lebih utama dibandingkan dengan sub kriteria kesesuaian harga dengan standar perusahaan (P1 dan kemampuan memberikan diskon atas penawaran/negoisasi (P3). setelah selesai menghitung bobot prioritas dan sudah diketahui tingkat prioritas sub kriteria, maka selanjutnya melakukan uji konsistensi, yaitu dengan menentukan vektor jumlah tertimbang dengan cara menjumlahkan hasil perkalian sistem matriks, yaitu menjumlahkan dari hasil perkalian baris pertama matriks perbandingan dengan kolom pertama matriks prioritas dan begitu seterusnya untuk baris kedua dan ketiga. Penjumlahan akan menghasilkan nilai konsistensi kolom dapat dilihat pada Tabel 4.21.

# Tabel 4.21 Perkalian Matriks Perbandingan Sub Kriteria pada Kriteria Harga

dengan Bobot Prioritas

| Kriteria |      |      | Konsistensi Ratio |   |              |      |
|----------|------|------|-------------------|---|--------------|------|
|          | D1   | Р2   | P3                |   | <b>Bobot</b> | VJT  |
| P1       |      | 0,50 | 2,11              |   | 0,324        | 1,01 |
| P2       | 2,00 |      | 1,59              | Λ | 0,461        | 1,45 |
| P3       | ),47 | 0,63 |                   |   | 0,215        | 0,66 |

Setelah itu dilakukan perhitung lamda (λ) atau yang disebut dengan Vektor Konsistensi (VK). Perhitungan dilakukan dengan cara membagi masing-masing nilai VJT setiap sub kriteria pada Tabel 4.21 dengan masing-masing hasil dari bobot setiap sub kriteria. Hasil perhitungan dapat dilihat pada Tabel 4.22 berikut.

Tabel 4.22 Hasil Perhitungan Lamda (VK)

| Menghitung $\lambda$ |       |  |  |
|----------------------|-------|--|--|
| $\lambda$ 1          | 3,112 |  |  |
| λ2                   | 3,145 |  |  |
| $\lambda$ 3          | 3,064 |  |  |
| Jumlah               | 9,321 |  |  |

Sumber : Data Diolah

Setelah (VK) diketahui dari setiap kriteria maka selanjutnya yaitu menentukan λ maks, untuk dasar perhitungan *Consistency Index* (CI) dan *Consistency Ratio* (CR). Nilai λ maks dapat dihitung dengan cara menghitung rata-rata dari nilai (VK).

$$
\lambda \text{ } maks = \frac{(\lambda 1 + \lambda 2 + \lambda 3)}{3} = 3,107
$$

Sesudah didapatkan nilai λ max sebesar 3,107 lalu langkah berikutnya menghitung nilai *consistency index* atau (CI).

$$
CI = \frac{(\lambda \text{ maks} - \text{n})}{(n-1)} = \frac{(3,107 - 3)}{(3-1)} = 0,054
$$

Tahap terakhir setelah didapatkan nilai (CI) langkah selanjutnya yaitu menghitung nilai *consistency ratio* (CR)*,* untuk perhitungan (CR) dimana *Random Index* (RI) yang digunakan adalah 0,58 dikarenakan data (n) yang dipakai adalah tiga, (n) pada (RI) bernilai 0,58.

$$
CR = \frac{CI}{RI} = \frac{0.054}{0.58} = 0.092
$$

Dari perhitungan CR dengan hasil 0,092, maka dapat disimpulkan bahwa matriks perhitungan berpasangan pada elemen sub kriteria pada kriteria harga (level 2) konsisten karena hasil CR kurang dari 0,1

## **3. Menyusun Prioritas dari Variabel Alternatif ( Level 3 )**

 Penyusunan prioritas pada variable alternatif ( level 3) harus melakukan perhitungan sesuai dengan perbandingan berpasangan setiap vendor *sparepart* dengan masing-masing sub kriteria dari tiap kriteria. Terdapat tiga vendor *sparepart*, yaitu CV SN, PT KLS dan PT GM.

- a) Kriteria Kualitas
	- 1) Sub Kriteria kesesuaian barang dengan dokumen (Q1) Hasil dari rata-rata geometri perbandingan berpasangan antar alternatif vendor pada sub kriteria (Q1) dapat dilihat pada Tabel 4.23 berikut.

| pada Sub Kriteria Q1                         |      |      |      |  |  |  |
|----------------------------------------------|------|------|------|--|--|--|
| <b>CVSN</b><br>PT KLS<br>PT GM<br>Alternatif |      |      |      |  |  |  |
| <b>CVSN</b>                                  |      | 1,14 | 0,38 |  |  |  |
| PT KLS                                       | 0,87 |      | 0,63 |  |  |  |
| PT GM                                        | 2,62 | 1,59 |      |  |  |  |
| Jumlah                                       |      | 3.73 | 2.01 |  |  |  |

Tabel 4.23 Perbandingan Berpasangan Alternatif

Sumber : Data Diolah

Setelah perhitungan perbandingan berpasangan vendor diatas menghasilkan *priority weight* atau bobot untuk masing-masing alternatif yaitu, CV SN memiliki bobot 0,240, PT KLS

memiliki bobot 0,258 dan untuk PT GM memiliki bobot 0,502. Ketiga bobot dijumlahkan dan menghasilkan nilai 1. yang berarti perhitungan tersebut dinyatakan valid. Pada tabel 4.23 telah mendapatkan hasil dari bobot prioritas masing-masing vendor, nilai tersebut didapatkan dari rata-rata nilai bobot setiap vendor dengan vendor lainya. Perhitungan *priority weight* atau bobot dapat dilihat pada Tabel 4.24 berikut.

Tabel 4.24

| Perhitungan Priority Weight Sub Kriteria Q1 |  |  |  |
|---------------------------------------------|--|--|--|
|                                             |  |  |  |

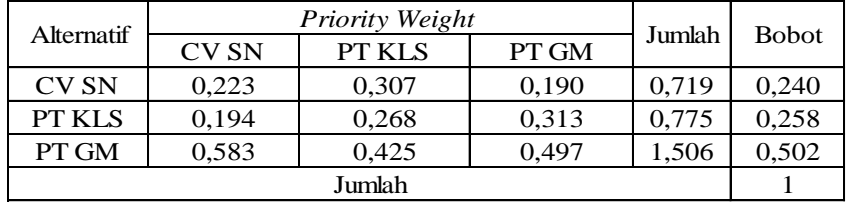

Sumber : Data Diolah

Setelah mendapatkan bobot prioritas kepentingan setiap sub kriteria, maka nilai bobot yang memiliki nilai paling besar akan menjadi prioritas teratas. Hasil prioritas sub kriteria pada Q1 dapat dilihat pada Tabel 4.25.

Tabel 4.25 Prioritas Kepentingan Sub Kriteria Q1

| Alternatif    | Priority<br>Weight | Prioritas |  |  |
|---------------|--------------------|-----------|--|--|
| <b>CV SN</b>  | 0,240              | Ш         |  |  |
| <b>PT KLS</b> | 0,258              |           |  |  |
| PT GM         | 0,502              |           |  |  |

Sumber : Data Diolah

Pada Tabel 4.25 dapat disimpulkan bahwa vendor PT GM lebih utama dibandingkan dengan vendor CV SN dan PT KLS. setelah selesai menghitung bobot prioritas dan sudah diketahui tingkat prioritas sub kriteria, maka selanjutnya melakukan uji konsistensi, yaitu dengan menentukan vektor jumlah tertimbang dengan cara menjumlahkan hasil perkalian sistem matriks, yaitu menjumlahkan dari hasil perkalian baris pertama

matriks perbandingan dengan kolom pertama matriks prioritas dan begitu seterusnya untuk baris kedua dan ketiga. Penjumlahan akan menghasilkan nilai konsistensi kolom dapat dilihat pada Tabel 4.26.

Tabel 4.26 Perkalian Matriks Perbandingan Sub Kriteria Q1 dengan Bobot Prioritas

| Alternatif  | Konsistensi Ratio |        |       |   |              |      |
|-------------|-------------------|--------|-------|---|--------------|------|
|             | CV SN             | PT KLS | PT GM |   | <b>Bobot</b> | VJT  |
| <b>CVSN</b> |                   | 1,14   | 0,38  | X | 0,240        | 0,73 |
| PT KLS      | 0,87              |        | 0,63  |   | 0.258        | 0.78 |
| PT GM       | 2,62              | .59    |       |   | 0,502        | 1,54 |

Sumber : Data Diolah

Setelah itu dilakukan perhitung lamda (λ) atau yang disebut dengan Vektor Konsistensi (VK). Perhitungan dilakukan dengan cara membagi masing-masing nilai VJT setiap alternatif pada Tabel 4.26 dengan masing-masing hasil dari bobot setiap alternatif. Hasil perhitungan dapat dilihat pada Tabel 4.27 berikut.

Tabel 4.27

Hasil Perhitungan Lamda (VK)

| Menghitung $\lambda$ |       |  |  |
|----------------------|-------|--|--|
| $\lambda$ 1          | 3,034 |  |  |
| $\lambda$ .          | 3,033 |  |  |
| $\lambda$ 3          | 3,069 |  |  |
| Jumlah               | 9,136 |  |  |

Sumber : Data Diolah

Setelah (VK) diketahui dari setiap alternatif maka selanjutnya yaitu menentukan λ maks, untuk dasar perhitungan *Consistency Index* (CI) dan *Consistency Ratio* (CR). Nilai λ maks dapat dihitung dengan cara menghitung rata-rata dari nilai (VK).

$$
\lambda \, \text{maks} = \frac{(\lambda 1 + \lambda 2 + \lambda 3)}{3} = 3,045
$$

Sesudah didapatkan nilai λ max sebesar 3,045 lalu langkah berikutnya menghitung nilai *consistency index* atau (CI).

$$
CI = \frac{(\lambda \text{ maks} - \text{n})}{(\text{n} - 1)} = \frac{(3,045 - 3)}{(3 - 1)} = 0,023
$$

Tahap terakhir setelah didapatkan nilai (CI) langkah selanjutnya yaitu menghitung nilai *consistency ratio* (CR)*,*  untuk perhitungan (CR) dimana *Random Index* (RI) yang digunakan adalah 0,58 dikarenakan data (n) yang dipakai adalah tiga, (n) pada (RI) bernilai 0,58.

$$
CR = \frac{CI}{RI} = \frac{0.023}{0.58} = 0.039
$$

Dari perhitungan CR dengan hasil 0,039, maka dapat disimpulkan bahwa matriks perhitungan berpasangan pada alternatif pada (Q1) konsisten karena hasil CR kurang dari 0,1.

2) Sub Kriteria Ketersediaan barang & tingkat kecacatan (Q2) Hasil dari rata-rata geometri perbandingan berpasangan antar alternatif vendor pada sub kriteria (Q2) dapat dilihat pada Tabel 4.28 berikut.

Tabel 4.28 Perbandingan Berpasangan Alternatif pada Sub Kriteria Q2 Alternatif CV SN PT KLS PT GM

| Alleffiath    | U V DIN | r i NLS | L I AIM |
|---------------|---------|---------|---------|
| <b>CV SN</b>  |         | 1,26    | 1.14    |
| <b>PT KLS</b> | 0,79    |         | 1,10    |
| PT GM         | 0,87    | 0,91    |         |
| Jumlah        | 2.67    | 3,17    | 3.25    |

Sumber : Data Diolah

Setelah perhitungan perbandingan berpasangan vendor diatas menghasilkan *priority weight* atau bobot untuk masing-masing alternatif yaitu, CV SN memiliki bobot 0,375, PT KLS

memiliki bobot 0,317 dan untuk PT GM memiliki bobot 0,307. Ketiga bobot dijumlahkan dan menghasilkan nilai 1. yang berarti perhitungan tersebut dinyatakan valid. Pada tabel 4.28 telah mendapatkan hasil dari bobot prioritas masing-masing vendor, nilai tersebut didapatkan dari rata-rata nilai bobot setiap vendor dengan vendor lainya. Perhitungan *priority weight* atau bobot dapat dilihat pada Tabel 4.29 berikut.

Tabel 4.29

| Perhitungan Priority Weight Sub Kriteria Q2 |  |  |  |
|---------------------------------------------|--|--|--|
|                                             |  |  |  |

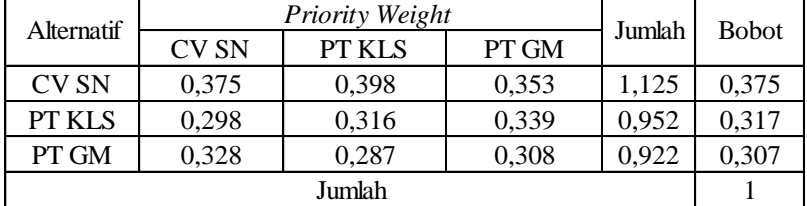

Sumber : Data Diolah

Setelah mendapatkan bobot prioritas kepentingan setiap sub kriteria, maka nilai bobot yang memiliki nilai paling besar akan menjadi prioritas teratas. Hasil prioritas sub kriteria pada (Q2) dapat dilihat pada Tabel 4.30.

Tabel 4.30 Prioritas Kepentingan Sub Kriteria Q2

| $1$ homas ixepending an oue ixentent $QZ$ |                    |           |  |  |
|-------------------------------------------|--------------------|-----------|--|--|
| Alternatif                                | Priority<br>Weight | Prioritas |  |  |
| <b>CVSN</b>                               | 0,375              |           |  |  |
| <b>PT KLS</b>                             | 0,317              |           |  |  |
| PT GM                                     | 0,307              |           |  |  |

Sumber : Data Diolah

Pada Tabel 4.30 dapat disimpulkan bahwa vendor CV SN lebih utama dibandingkan dengan vendor PT KLS dan PT GM. setelah selesai menghitung bobot prioritas dan sudah diketahui tingkat prioritas sub kriteria, maka selanjutnya melakukan uji konsistensi, yaitu dengan menentukan vektor jumlah tertimbang dengan cara menjumlahkan hasil perkalian sistem matriks, yaitu menjumlahkan dari hasil perkalian baris pertama matriks perbandingan dengan kolom pertama matriks prioritas dan begitu seterusnya untuk baris kedua dan ketiga. Penjumlahan akan menghasilkan nilai konsistensi kolom dapat dilihat pada Tabel 4.31.

Tabel 4.31 Perkalian Matriks Perbandingan Sub Kriteria Q2 dengan Bobot Prioritas

| Alternatif  | Konsistensi Ratio |        |       |   |              |      |
|-------------|-------------------|--------|-------|---|--------------|------|
|             | <b>CVSN</b>       | PT KLS | PT GM |   | <b>Bobot</b> | VJT  |
| <b>CVSN</b> |                   | 1,26   | .,14  | X | 0,375        | 1,13 |
| PT KLS      | 0,79              |        | 1.10  |   | 0,317        | 0,95 |
| PT GM       | 0,87              | 0.91   |       |   | 0,307        | 0.92 |

Sumber : Data Diolah

Setelah itu dilakukan perhitung lamda (λ) atau yang disebut dengan Vektor Konsistensi (VK). Perhitungan dilakukan dengan cara membagi masing-masing nilai VJT setiap alternatif pada Tabel 4.31 dengan masing-masing hasil dari bobot setiap alternatif. Hasil perhitungan dapat dilihat pada Tabel 4.32 berikut.

Tabel 4.32

Hasil Perhitungan Lamda (VK)

| Menghitung $\lambda$ |       |  |  |
|----------------------|-------|--|--|
| $\lambda$ 1          | 3,005 |  |  |
| $\lambda 2$          | 3,004 |  |  |
| $\lambda$ 3          | 3,004 |  |  |
| Jumlah               | 9,012 |  |  |

Sumber : Data Diolah

Setelah (VK) diketahui dari setiap alternatif maka selanjutnya yaitu menentukan λ maks, untuk dasar perhitungan *Consistency Index* (CI) dan *Consistency Ratio* (CR). Nilai λ maks dapat dihitung dengan cara menghitung rata-rata dari nilai (VK).

$$
\lambda \text{ } maks = \frac{(\lambda 1 + \lambda 2 + \lambda 3)}{3} = 3,004
$$

Sesudah didapatkan nilai λ max sebesar 3,004 lalu langkah berikutnya menghitung nilai *consistency index* atau (CI).

$$
CI = \frac{(\lambda \text{ maks} - \text{n})}{(\text{n} - 1)} = \frac{(3,004 - 3)}{(3 - 1)} = 0,002
$$

Tahap terakhir setelah didapatkan nilai (CI) langkah selanjutnya yaitu menghitung nilai *consistency ratio* (CR)*,*  untuk perhitungan (CR) dimana *Random Index* (RI) yang digunakan adalah 0,58 dikarenakan data (n) yang dipakai adalah tiga, (n) pada (RI) bernilai 0,58.

$$
CR = \frac{CI}{RI} = \frac{0.002}{0.58} = 0.004
$$

Dari perhitungan CR dengan hasil 0,004, maka dapat disimpulkan bahwa matriks perhitungan berpasangan pada alternatif pada (Q1) konsisten karena hasil CR kurang dari 0,1.

3) Sub Kriteria Kesesuaian kualitas barang dengan spesifikasi (Q3) Hasil dari rata-rata geometri perbandingan berpasangan antar alternatif vendor pada sub kriteria (Q3) dapat dilihat pada Tabel 4.33 berikut.

| Perbandingan Berpasangan Alternatif           |      |      |      |  |  |
|-----------------------------------------------|------|------|------|--|--|
| pada Sub Kriteria Q3                          |      |      |      |  |  |
| <b>CV SN</b><br>PT KLS<br>PT GM<br>Alternatif |      |      |      |  |  |
| <b>CVSN</b>                                   |      | 0.79 | 0,44 |  |  |
| PT KLS                                        | 1,26 |      | 1,39 |  |  |
| PT GM                                         | 2,29 | 0,72 |      |  |  |
| Jumlah                                        | 4,55 | 2,51 | 2.82 |  |  |

Tabel 4.33

Sumber : Data Diolah

Setelah perhitungan perbandingan berpasangan vendor diatas menghasilkan *priority weight* atau bobot untuk masing-masing alternatif yaitu, CV SN memiliki bobot 0,230, PT KLS memiliki bobot 0,389 dan untuk PT GM memiliki bobot 0,381. Ketiga bobot dijumlahkan dan menghasilkan nilai 1. yang berarti perhitungan tersebut dinyatakan valid. Pada tabel 4.33 telah mendapatkan hasil dari bobot prioritas masing-masing vendor, nilai tersebut didapatkan dari rata-rata nilai bobot setiap vendor dengan vendor lainya. Perhitungan *priority weight* atau bobot dapat dilihat pada Tabel 4.34 berikut.

Tabel 4.34

| Alternatif  |             | Priority Weight |       | Jumlah | <b>Bobot</b> |
|-------------|-------------|-----------------|-------|--------|--------------|
|             | <b>CVSN</b> | PT KLS          | PT GM |        |              |
| <b>CVSN</b> | 0,220       | 0,316           | 0,155 | 0,690  | 0,230        |
| PT KLS      | 0,277       | 0,398           | 0,491 | 1,166  | 0,389        |
| PT GM       | 0,503       | 0,287           | 0,354 | 1,144  | 0,381        |
|             |             | Jumlah          |       |        |              |

Perhitungan *Priority Weight* Sub Kriteria Q3

Sumber : Data Diolah

Setelah mendapatkan bobot prioritas kepentingan setiap sub kriteria, maka nilai bobot yang memiliki nilai paling besar akan menjadi prioritas teratas. Hasil prioritas sub kriteria pada (Q3) dapat dilihat pada Tabel 4.35.

Tabel 4.35 Prioritas Kepentingan Sub Kriteria Q3

| Alternatif    | Priority<br>Weight | Prioritas |
|---------------|--------------------|-----------|
| <b>CV SN</b>  | 0,230              | ш         |
| <b>PT KLS</b> | 0,389              |           |
| PT GM         | 0.381              |           |

Sumber : Data Diolah

Pada Tabel 4.35 dapat disimpulkan bahwa vendor PT KLS lebih utama dibandingkan dengan vendor CV SN dan PT GM. setelah selesai menghitung bobot prioritas dan sudah diketahui tingkat prioritas sub kriteria, maka selanjutnya melakukan uji konsistensi, yaitu dengan menentukan vektor jumlah tertimbang dengan cara menjumlahkan hasil perkalian sistem matriks, yaitu menjumlahkan dari hasil perkalian baris pertama matriks perbandingan dengan kolom pertama matriks prioritas dan begitu seterusnya untuk baris kedua dan ketiga. Penjumlahan akan menghasilkan nilai konsistensi kolom dapat dilihat pada Tabel 4.36.

Tabel 4.36 Perkalian Matriks Perbandingan Sub Kriteria Q3 dengan Bobot Prioritas

| Alternatif    |       |        | Konsistensi Ratio |  |              |             |
|---------------|-------|--------|-------------------|--|--------------|-------------|
|               | CV SN | PT KLS | PT GM             |  | <b>Bobot</b> | VJT         |
| <b>CVSN</b>   |       | 0,79   | 0,44              |  | 0,230        | 0,71        |
| <b>PT KLS</b> | .26   |        | .,39              |  | 0,389        | $\cdot$ ,21 |
| PT GM         | .,29  | 0.72   |                   |  | 0,381        | ,19         |

Sumber : Data Diolah

Setelah itu dilakukan perhitung lamda (λ) atau yang disebut dengan Vektor Konsistensi (VK). Perhitungan dilakukan dengan cara membagi masing-masing nilai VJT setiap alternatifpada Tabel 4.36 dengan masing-masing hasil dari bobot setiap alternatif. Hasil perhitungan dapat dilihat pada Tabel 4.37 berikut.

Tabel 4.37 Hasil Perhitungan Lamda (VK)

| Menghitung $\lambda$ |       |  |  |  |
|----------------------|-------|--|--|--|
| $\lambda$ .1         | 3,065 |  |  |  |
| $\lambda$ .          | 3,107 |  |  |  |
| $\lambda$ 3          | 3,116 |  |  |  |
| Jumlah               | 9,287 |  |  |  |

Sumber : Data Diolah

Setelah (VK) diketahui dari setiap alternatif maka selanjutnya yaitu menentukan λ maks, untuk dasar perhitungan *Consistency Index* (CI) dan *Consistency Ratio* (CR). Nilai λ maks dapat dihitung dengan cara menghitung rata-rata dari nilai (VK).

$$
\lambda \text{ } maks = \frac{(\lambda 1 + \lambda 2 + \lambda 3)}{3} = 3,096
$$

Sesudah didapatkan nilai λ max sebesar 3,096 lalu langkah berikutnya menghitung nilai *consistency index* atau (CI).

$$
CI = \frac{(\lambda \text{ maks} - \text{n})}{(n-1)} = \frac{(3,096 - 3)}{(3-1)} = 0,048
$$

Tahap terakhir setelah didapatkan nilai (CI) langkah selanjutnya yaitu menghitung nilai *consistency ratio* (CR)*,*  untuk perhitungan (CR) dimana *Random Index* (RI) yang digunakan adalah 0,58 dikarenakan data (n) yang dipakai adalah tiga, (n) pada (RI) bernilai 0,58.

$$
CR = \frac{CI}{RI} = \frac{0.048}{0.58} = 0.083
$$

Dari perhitungan CR dengan hasil 0,083, maka dapat disimpulkan bahwa matriks perhitungan berpasangan pada alternatif pada (Q3) konsisten karena hasil CR kurang dari 0,1.

- b) Kriteria Responsivitas
	- 1) Sub Kecepatan pengiriman & garansi barang (R1)

Hasil dari rata-rata geometri perbandingan berpasangan antar alternatif vendor pada sub kriteria (R1) dapat dilihat pada Tabel 4.38 berikut.

Perbandingan Berpasangan Alternatif pada Sub Kriteria R1 Alternatif | CV SN | PT KLS | PT GM  $CV SN$  1 0,84 0,72 PT KLS |  $1,19$  |  $1$  |  $1,59$  $PT GM$  1,39 0,63 1 Jumlah 3,57 2,47 3,31

Tabel 4.38

Sumber : Data Diolah

Setelah perhitungan perbandingan berpasangan vendor diatas menghasilkan *priority weight* atau bobot untuk masing-masing alternatif yaitu, CV SN memiliki bobot 0,280, PT KLS memiliki bobot 0,405 dan untuk PT GM memiliki bobot 0,315. Ketiga bobot dijumlahkan dan menghasilkan nilai 1. yang berarti perhitungan tersebut dinyatakan valid. Pada tabel 4.38 telah mendapatkan hasil dari bobot prioritas masing-masing vendor, nilai tersebut didapatkan dari rata-rata nilai bobot setiap vendor dengan vendor lainya. Perhitungan *priority weight* atau bobot dapat dilihat pada Tabel 4.39 berikut.

Tabel 4.39 Perhitungan *Priority Weight* Sub Kriteria R1

| Alternatif   | Priority Weight |        |       | Jumlah | <b>Bobot</b> |
|--------------|-----------------|--------|-------|--------|--------------|
|              | <b>CVSN</b>     | PT KLS | PT GM |        |              |
| <b>CV SN</b> | 0,280           | 0,341  | 0,218 | 0,839  | 0,280        |
| PT KLS       | 0,332           | 0,404  | 0,480 | 1,216  | 0,405        |
| PT GM        | 0,388           | 0,255  | 0,302 | 0,945  | 0,315        |
| Jumlah       |                 |        |       |        |              |

Sumber : Data Diolah

Setelah mendapatkan bobot prioritas kepentingan setiap sub kriteria, maka nilai bobot yang memiliki nilai paling besar akan menjadi prioritas teratas. Hasil prioritas sub kriteria pada (R1) dapat dilihat pada Tabel 4.40.

Tabel 4.40 Prioritas Kepentingan Sub Kriteria R1

| Alternatif   | <i>Priority</i><br>Weight | Prioritas |
|--------------|---------------------------|-----------|
| <b>CV SN</b> | 0,280                     | Ш         |
| PT KLS       | 0,405                     |           |
| PT GM        | 0.315                     |           |

Sumber : Data Diolah

Pada Tabel 4.40 dapat disimpulkan bahwa vendor PT KLS lebih utama dibandingkan dengan vendor CV SN dan PT GM. setelah selesai menghitung bobot prioritas dan sudah diketahui tingkat prioritas sub kriteria, maka selanjutnya melakukan uji konsistensi, yaitu dengan menentukan vektor jumlah tertimbang dengan cara menjumlahkan hasil perkalian sistem matriks, yaitu menjumlahkan dari hasil perkalian baris pertama matriks perbandingan dengan kolom pertama matriks prioritas dan begitu seterusnya untuk baris kedua dan ketiga. Penjumlahan akan menghasilkan nilai konsistensi kolom dapat dilihat pada Tabel 4.41.

Tabel 4.41 Perkalian Matriks Perbandingan Sub Kriteria R1 dengan Bobot Prioritas

| Alternatif   |       |        | Konsistensi Ratio |              |      |
|--------------|-------|--------|-------------------|--------------|------|
|              | CV SN | PT KLS | PT GM             | <b>Bobot</b> | VJT  |
| <b>CV SN</b> |       | 0,84   | 0,72              | 0,280        | 0,85 |
| PT KLS       | 1,19  |        | 1,59              | 0,405        | 1,24 |
| PT GM        | .39   | 0,63   |                   | 0,315        | 0,96 |

Sumber : Data Diolah

Setelah itu dilakukan perhitung lamda (λ) atau yang disebut dengan Vektor Konsistensi (VK). Perhitungan dilakukan dengan cara membagi masing-masing nilai VJT setiap alternatif pada Tabel 4.41 dengan masing-masing hasil dari bobot setiap alternatif. Hasil perhitungan dapat dilihat pada Tabel 4.42 berikut.

Tabel 4.42 Hasil Perhitungan Lamda (VK)

| Menghitung $\lambda$ |       |  |  |  |
|----------------------|-------|--|--|--|
| $\lambda$ .1         | 3,035 |  |  |  |
| $\lambda$ 2          | 3,052 |  |  |  |
| $\lambda$ 3          | 3,041 |  |  |  |
| Jumlah               | 9.128 |  |  |  |

Sumber : Data Diolah

Setelah (VK) diketahui dari setiap alternatif maka selanjutnya yaitu menentukan λ maks, untuk dasar perhitungan *Consistency Index* (CI) dan *Consistency Ratio* (CR). Nilai λ maks dapat dihitung dengan cara menghitung rata-rata dari nilai (VK).

$$
\lambda \text{ } maks = \frac{(\lambda 1 + \lambda 2 + \lambda 3)}{3} = 3,043
$$

Sesudah didapatkan nilai λ max sebesar 3,043 lalu langkah berikutnya menghitung nilai *consistency index* atau (CI).

$$
CI = \frac{(\lambda \text{ maks} - \text{n})}{(n-1)} = \frac{(3,043 - 3)}{(3-1)} = 0,021
$$

Tahap terakhir setelah didapatkan nilai (CI) langkah selanjutnya yaitu menghitung nilai *consistency ratio* (CR)*,*  untuk perhitungan (CR) dimana *Random Index* (RI) yang digunakan adalah 0,58 dikarenakan data (n) yang dipakai adalah tiga, (n) pada (RI) bernilai 0,58.

$$
CR = \frac{CI}{RI} = \frac{0.021}{0.58} = 0.037
$$

Dari perhitungan CR dengan hasil 0,037, maka dapat disimpulkan bahwa matriks perhitungan berpasangan pada alternatif pada (R1) konsisten karena hasil CR kurang dari 0,1.

2) Sub kriteria Kemampuan merespon komplain (R2)

Hasil dari rata-rata geometri perbandingan berpasangan antar alternatif vendor pada sub kriteria (R2) dapat dilihat pada Tabel 4.43 berikut.

Tabel 4.43 Perbandingan Berpasangan pada Sub Kriteria R2

| $\mu$ aua Duo Tymoma IV |             |               |       |  |  |
|-------------------------|-------------|---------------|-------|--|--|
| Alternatif              | <b>CVSN</b> | <b>PT KLS</b> | PT GM |  |  |
| <b>CVSN</b>             |             | 1,26          | 0,69  |  |  |
| <b>PT KLS</b>           | 0,79        |               | 1,26  |  |  |
| PT GM                   | 1,44        | 0,79          |       |  |  |
| Jumlah                  | 3,24        | 3,05          | 2,95  |  |  |

Sumber : Data Diolah

Setelah perhitungan perbandingan berpasangan vendor diatas menghasilkan *priority weight* atau bobot untuk masing-masing alternatif yaitu, CV SN memiliki bobot 0,319, PT KLS memiliki bobot 0,333 dan untuk PT GM memiliki bobot 0,348. Ketiga bobot dijumlahkan dan menghasilkan nilai 1. yang berarti perhitungan tersebut dinyatakan valid. Pada tabel 4.43 telah mendapatkan hasil dari bobot prioritas masing-masing vendor, nilai tersebut didapatkan dari rata-rata nilai bobot setiap vendor dengan vendor lainya. Perhitungan *priority weight* atau bobot dapat dilihat pada Tabel 4.44 berikut.

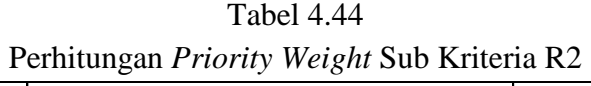

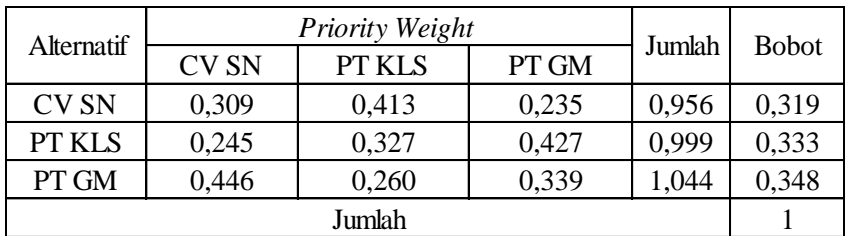

Sumber : Data Diolah

Setelah mendapatkan bobot prioritas kepentingan setiap sub kriteria, maka nilai bobot yang memiliki nilai paling besar akan menjadi prioritas teratas. Hasil prioritas sub kriteria pada (R2) dapat dilihat pada Tabel 4.45.

Tabel 4.45 Prioritas Kepentingan Sub Kriteria R2

| Alternatif  | Priority<br>Weight | Prioritas |
|-------------|--------------------|-----------|
| <b>CVSN</b> | 0,319              | ш         |
| PT KLS      | 0,333              |           |
| PT GM       | 0.348              |           |

Sumber : Data Diolah

Pada Tabel 4.45 dapat disimpulkan bahwa vendor PT GM lebih utama dibandingkan dengan vendor CV SN dan PT KLS. setelah selesai menghitung bobot prioritas dan sudah diketahui tingkat prioritas sub kriteria, maka selanjutnya melakukan uji konsistensi, yaitu dengan menentukan vektor jumlah tertimbang dengan cara menjumlahkan hasil perkalian sistem matriks, yaitu menjumlahkan dari hasil perkalian baris pertama matriks perbandingan dengan kolom pertama matriks prioritas dan begitu seterusnya untuk baris kedua dan ketiga. Penjumlahan akan menghasilkan nilai konsistensi kolom dapat dilihat pada Tabel 4.46.

Tabel 4.46 Perkalian Matriks Perbandingan Sub Kriteria R2 dengan Bobot Prioritas

|               | Konsistensi Ratio |               |       |   |              |      |
|---------------|-------------------|---------------|-------|---|--------------|------|
| Alternatif    | <b>CVSN</b>       | <b>PT KLS</b> | PT GM |   | <b>Bobot</b> | VJT  |
| <b>CVSN</b>   |                   | 1,26          | 0,69  | X | 0,319        | 0,98 |
| <b>PT KLS</b> | 0,79              |               | .26   |   | 0,333        | 1,02 |
| PT GM         | .44               | 0.79          |       |   | 0,348        | 0.07 |

Sumber : Data Diolah

Setelah itu dilakukan perhitung lamda (λ) atau yang disebut dengan Vektor Konsistensi (VK). Perhitungan dilakukan dengan cara membagi masing-masing nilai VJT setiap alternatif pada Tabel 4.46 dengan masing-masing hasil dari bobot setiap alternatif. Hasil perhitungan dapat dilihat pada Tabel 4.47 berikut.

Tabel 4.47 Hasil Perhitungan Lamda (VK)

| $\cdots$             |       |  |  |  |
|----------------------|-------|--|--|--|
| Menghitung $\lambda$ |       |  |  |  |
| $\lambda1$           | 3,074 |  |  |  |
| $\lambda 2$          | 3,076 |  |  |  |
| $\lambda 3$          | 3,081 |  |  |  |
| 9,230<br>Jumlah      |       |  |  |  |
|                      |       |  |  |  |

Sumber : Data Diolah

Setelah (VK) diketahui dari setiap alternatif maka selanjutnya yaitu menentukan λ maks, untuk dasar perhitungan *Consistency*  *Index* (CI) dan *Consistency Ratio* (CR). Nilai λ maks dapat dihitung dengan cara menghitung rata-rata dari nilai (VK).

$$
\lambda \text{ } maks = \frac{(\lambda 1 + \lambda 2 + \lambda 3)}{3} = 3,077
$$

Sesudah didapatkan nilai λ max sebesar 3,077 lalu langkah berikutnya menghitung nilai *consistency index* atau (CI).

$$
CI = \frac{(\lambda \text{ maks} - \text{n})}{(n-1)} = \frac{(3,077 - 3)}{(3-1)} = 0,038
$$

Tahap terakhir setelah didapatkan nilai (CI) langkah selanjutnya yaitu menghitung nilai *consistency ratio* (CR)*,*  untuk perhitungan (CR) dimana *Random Index* (RI) yang digunakan adalah 0,58 dikarenakan data (n) yang dipakai adalah tiga, (n) pada (RI) bernilai 0,58.

$$
CR = \frac{CI}{RI} = \frac{0.038}{0.58} = 0.066
$$

Dari perhitungan CR dengan hasil 0,066, maka dapat disimpulkan bahwa matriks perhitungan berpasangan pada alternatif pada (R1) konsisten karena hasil CR kurang dari 0,1.

3) Sub kriteria Kemampuan memberikan informasi yang jelas (R3) Hasil dari rata-rata geometri perbandingan berpasangan antar alternatif vendor pada sub kriteria (R3) dapat dilihat pada Tabel 4.48 berikut.

Tabel 4.48 Perbandingan Berpasangan Alternatif pada Sub Kriteria R3

| paga bao Tritona Ro |              |               |              |  |  |
|---------------------|--------------|---------------|--------------|--|--|
| Alternatif          | <b>CV SN</b> | <b>PT KLS</b> | <b>PT GM</b> |  |  |
| <b>CVSN</b>         |              | 1,49          | 0,92         |  |  |
| PT KLS              | 0,67         |               | 0,55         |  |  |
| PT GM               | 1,09         | 1,82          |              |  |  |
| Jumlah              | 2,76         | 4.31          | 2.47         |  |  |

Sumber : Data Diolah

 Setelah perhitungan perbandingan berpasangan vendor diatas menghasilkan *priority weight* atau bobot untuk masingmasing alternatif yaitu, CV SN memiliki bobot 0,316, PT KLS memiliki bobot 0,233 dan untuk PT GM memiliki bobot 0,407. Ketiga bobot dijumlahkan dan menghasilkan nilai 1. yang berarti perhitungan tersebut dinyatakan valid. Pada tabel 4.48 telah mendapatkan hasil dari bobot prioritas masing-masing vendor, nilai tersebut didapatkan dari rata-rata nilai bobot setiap vendor dengan vendor lainya. Perhitungan *priority weight* atau bobot dapat dilihat pada Tabel 4.49 berikut.

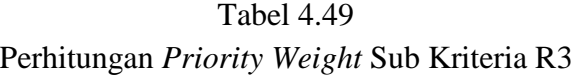

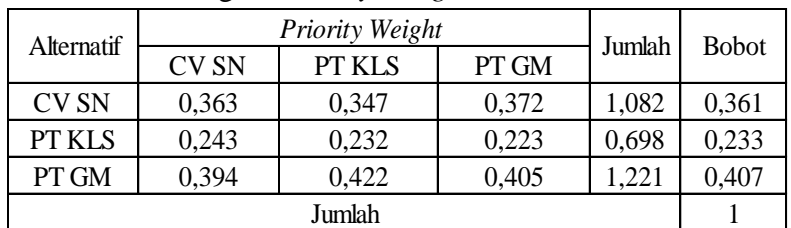

Sumber : Data Diolah

Setelah mendapatkan bobot prioritas kepentingan setiap sub kriteria, maka nilai bobot yang memiliki nilai paling besar akan menjadi prioritas teratas. Hasil prioritas sub kriteria pada (R3) dapat dilihat pada Tabel 4.50.

Tabel 4.50 Prioritas Kepentingan Sub Kriteria R3

| i nomas ixepentingan bao ixinena ix. |                    |           |  |  |
|--------------------------------------|--------------------|-----------|--|--|
| Alternatif                           | Priority<br>Weight | Prioritas |  |  |
| <b>CVSN</b>                          | 0,361              |           |  |  |
| PT KLS                               | 0,233              | Ш         |  |  |
| PT GM                                | 0,407              |           |  |  |

Sumber : Data Diolah

Pada Tabel 4.50 dapat disimpulkan bahwa vendor PT GM lebih utama dibandingkan dengan vendor CV SN dan PT KLS. setelah selesai menghitung bobot prioritas dan sudah diketahui tingkat prioritas sub kriteria, maka selanjutnya melakukan uji konsistensi, yaitu dengan menentukan vektor jumlah tertimbang dengan cara menjumlahkan hasil perkalian sistem matriks, yaitu menjumlahkan dari hasil perkalian baris pertama matriks perbandingan dengan kolom pertama matriks prioritas dan begitu seterusnya untuk baris kedua dan ketiga. Penjumlahan akan menghasilkan nilai konsistensi kolom dapat dilihat pada Tabel 4.51.

Tabel 4.51 Perkalian Matriks Perbandingan Sub Kriteria R3 dengan Bobot Prioritas

| Alternatif    | Konsistensi Ratio |        |       |  |              |      |
|---------------|-------------------|--------|-------|--|--------------|------|
|               | <b>CVSN</b>       | PT KLS | PT GM |  | <b>Bobot</b> | VJT  |
| <b>CV SN</b>  |                   | . 49   | 0,92  |  | 0,361        | 1,08 |
| <b>PT KLS</b> | 0,67              |        | 0,55  |  | 0,233        | 0.70 |
| PT GM         | ,09               | ,82    |       |  | 0,407        | ,22  |

Sumber : Data Diolah

Setelah itu dilakukan perhitung lamda (λ) atau yang disebut dengan Vektor Konsistensi (VK). Perhitungan dilakukan dengan cara membagi masing-masing nilai VJT setiap alternatif pada Tabel 4.51 dengan masing-masing hasil dari bobot setiap alternatif. Hasil perhitungan dapat dilihat pada Tabel 4.52 berikut.

Tabel 4.52 Hasil Perhitungan Lamda (VK)

| Menghitung $\lambda$ |       |  |  |
|----------------------|-------|--|--|
| $\lambda$ 1          | 3,002 |  |  |
| $\lambda$ 2          | 3,001 |  |  |
| $\lambda 3$          | 3,002 |  |  |
| Jumlah               | 9,004 |  |  |

Sumber : Data Diolah

Setelah (VK) diketahui dari setiap alternatif maka selanjutnya yaitu menentukan λ maks, untuk dasar perhitungan *Consistency Index* (CI) dan *Consistency Ratio* (CR). Nilai λ maks dapat dihitung dengan cara menghitung rata-rata dari nilai (VK).

$$
\lambda \text{ } maks = \frac{(\lambda 1 + \lambda 2 + \lambda 3)}{3} = 3,001
$$

Sesudah didapatkan nilai λ max sebesar 3,001 lalu langkah berikutnya menghitung nilai *consistency index* atau (CI).

$$
CI = \frac{(\lambda \text{ maks} - \text{n})}{(n-1)} = \frac{(3,001 - 3)}{(3-1)} = 0,001
$$

Tahap terakhir setelah didapatkan nilai (CI) langkah selanjutnya yaitu menghitung nilai *consistency ratio* (CR)*,*  untuk perhitungan (CR) dimana *Random Index* (RI) yang digunakan adalah 0,58 dikarenakan data (n) yang dipakai adalah tiga, (n) pada (RI) bernilai 0,58.

$$
CR = \frac{CI}{RI} = \frac{0.001}{0.58} = 0.001
$$

Dari perhitungan CR dengan hasil 0,001, maka dapat disimpulkan bahwa matriks perhitungan berpasangan pada alternatif pada (R1) konsisten karena hasil CR kurang dari 0,1.

- c) Kriteria Harga
	- 1) Sub kriteria Kesesuaian harga dengan standar perusahaan (P1) Hasil dari rata-rata geometri perbandingan berpasangan antar alternatif vendor pada sub kriteria (P1) dapat dilihat pada Tabel 4.53 berikut.

Tabel 4.53 Perbandingan Berpasangan Alternatif pada Sub Kriteria P1

| paga bub ixhicha i f |              |        |              |  |  |
|----------------------|--------------|--------|--------------|--|--|
| Alternatif           | <b>CV SN</b> | PT KLS | <b>PT GM</b> |  |  |
| <b>CVSN</b>          |              | 0,74   | 0,96         |  |  |
| PT KLS               | 1,36         |        | 2,52         |  |  |
| <b>PT GM</b>         | 1,05         | 0,40   |              |  |  |
| Jumlah               | 3,40         | 2,13   | l 48         |  |  |

Sumber : Data Diolah

Setelah perhitungan perbandingan berpasangan vendor diatas menghasilkan *priority weight* atau bobot untuk masing-masing alternatif yaitu, CV SN memiliki bobot 0,284, PT KLS memiliki bobot 0,477 dan untuk PT GM memiliki bobot 0,239. Ketiga bobot dijumlahkan dan menghasilkan nilai 1. yang berarti perhitungan tersebut dinyatakan valid. Pada tabel 4.53 telah mendapatkan hasil dari bobot prioritas masing-masing vendor, nilai tersebut didapatkan dari rata-rata nilai bobot setiap vendor dengan vendor lainya. Perhitungan *priority weight* atau bobot dapat dilihat pada Tabel 4.54 berikut.

Tabel 4.54 Perhitungan *Priority Weight* Sub Kriteria P1

| Alternatif   |              | Priority Weight |       | Jumlah | <b>Bobot</b> |
|--------------|--------------|-----------------|-------|--------|--------------|
|              | <b>CV SN</b> | PT KLS          | PT GM |        |              |
| <b>CV SN</b> | 0,294        | 0.345           | 0.214 | 0,853  | 0,284        |
| PT KLS       | 0,399        | 0,469           | 0,563 | 1,430  | 0,477        |
| PT GM        | 0,307        | 0,186           | 0,223 | 0,717  | 0,239        |
| Jumlah       |              |                 |       |        |              |

Sumber : Data Diolah

Setelah mendapatkan bobot prioritas kepentingan setiap sub kriteria, maka nilai bobot yang memiliki nilai paling besar akan menjadi prioritas teratas. Hasil prioritas sub kriteria pada (P1) dapat dilihat pada Tabel 4.55.

Tabel 4.55 Prioritas Kepentingan Sub Kriteria P1

| Alternatif    | Priority<br>Weight | Prioritas |  |  |  |
|---------------|--------------------|-----------|--|--|--|
| <b>CV SN</b>  | 0,284              |           |  |  |  |
| <b>PT KLS</b> | 0.477              |           |  |  |  |
| PT GM         | 0.239              |           |  |  |  |

Sumber : Data Diolah

Pada Tabel 4.55 dapat disimpulkan bahwa vendor PT KLS lebih utama dibandingkan dengan vendor CV SN dan PT GM. setelah selesai menghitung bobot prioritas dan sudah diketahui tingkat prioritas sub kriteria, maka selanjutnya melakukan uji konsistensi, yaitu dengan menentukan vektor jumlah

tertimbang dengan cara menjumlahkan hasil perkalian sistem matriks, yaitu menjumlahkan dari hasil perkalian baris pertama matriks perbandingan dengan kolom pertama matriks prioritas dan begitu seterusnya untuk baris kedua dan ketiga. Penjumlahan akan menghasilkan nilai konsistensi kolom dapat dilihat pada Tabel 4.56.

Tabel 4.56 Perkalian Matriks Perbandingan Sub Kriteria P1 dengan Bobot Prioritas

| Alternatif   | Konsistensi Ratio |        |       |  |              |      |
|--------------|-------------------|--------|-------|--|--------------|------|
|              | <b>CVSN</b>       | PT KLS | PT GM |  | <b>Bobot</b> | VJT  |
| <b>CV SN</b> |                   | 0,74   | 0,96  |  | 0,284        | 0,86 |
| PT KLS       | 1,36              |        | 2,52  |  | 0.477        | 1,46 |
| PT GM        | 0.05              | 0,40   |       |  | 0,239        | 0,73 |

Sumber : Data Diolah

Setelah itu dilakukan perhitung lamda (λ) atau yang disebut dengan Vektor Konsistensi (VK). Perhitungan dilakukan dengan cara membagi masing-masing nilai VJT setiap alternatif pada Tabel 4.56 dengan masing-masing hasil dari bobot setiap alternatif. Hasil perhitungan dapat dilihat pada Tabel 4.57 berikut.

Tabel 4.57

Hasil Perhitungan Lamda (VK)

| Menghitung $\lambda$ |       |  |
|----------------------|-------|--|
| $\lambda$ 1          | 3,039 |  |
| $\lambda$ 2          | 3,072 |  |
| $\lambda$ 3          | 3,036 |  |
| Jumlah               | 9.147 |  |

Sumber : Data Diolah

Setelah (VK) diketahui dari setiap alternatif maka selanjutnya yaitu menentukan λ maks, untuk dasar perhitungan *Consistency Index* (CI) dan *Consistency Ratio* (CR). Nilai λ maks dapat dihitung dengan cara menghitung rata-rata dari nilai (VK).

$$
\lambda \text{ } maks = \frac{(\lambda 1 + \lambda 2 + \lambda 3)}{3} = 3,049
$$

Sesudah didapatkan nilai λ max sebesar 3,049 lalu langkah berikutnya menghitung nilai *consistency index* atau (CI).

$$
CI = \frac{(\lambda \text{ maks} - \text{n})}{(n-1)} = \frac{(3,049 - 3)}{(3-1)} = 0,025
$$

Tahap terakhir setelah didapatkan nilai (CI) langkah selanjutnya yaitu menghitung nilai *consistency ratio* (CR)*,*  untuk perhitungan (CR) dimana *Random Index* (RI) yang digunakan adalah 0,58 dikarenakan data (n) yang dipakai adalah tiga, (n) pada (RI) bernilai 0,58.

$$
CR = \frac{CI}{RI} = \frac{0.025}{0.58} = 0.042
$$

Dari perhitungan CR dengan hasil 0,042, maka dapat disimpulkan bahwa matriks perhitungan berpasangan pada alternatif pada (R1) konsisten karena hasil CR kurang dari 0,1.

### 2) Sub Kriteria Konsistensi Harga (P2)

 Hasil dari rata-rata geometri perbandingan berpasangan antar alternatif vendor pada sub kriteria (P2) dapat dilihat pada Tabel 4.58 berikut.

Tabel 4.58 Perbandingan Berpasangan Alternatif pada Sub Kriteria P2

| Alternatif  | <b>CVSN</b> | <b>PT KLS</b> | PT GM |
|-------------|-------------|---------------|-------|
| <b>CVSN</b> |             | 0,55          | 1,26  |
| PT KLS      | 1,82        |               | 1,06  |
| PT GM       | 0,79        | 0.94          |       |
| Jumlah      | 3,61        | 2,49          | 3,32  |

Sumber : Data Diolah

Setelah perhitungan perbandingan berpasangan vendor diatas menghasilkan *priority weight* atau bobot untuk masing-masing alternatif yaitu, CV SN memiliki bobot 0,292, PT KLS memiliki bobot 0,408 dan untuk PT GM memiliki bobot 0,300. Ketiga bobot dijumlahkan dan menghasilkan nilai 1. yang berarti perhitungan tersebut dinyatakan valid. Pada tabel 4.58 telah mendapatkan hasil dari bobot prioritas masing-masing vendor, nilai tersebut didapatkan dari rata-rata nilai bobot setiap vendor dengan vendor lainya. Perhitungan *priority weight* atau bobot dapat dilihat pada Tabel 4.59 berikut.

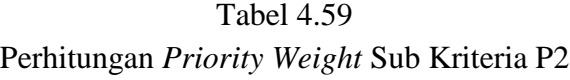

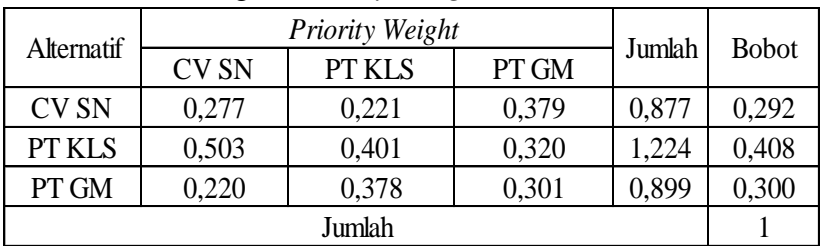

Sumber : Data Diolah

Setelah mendapatkan bobot prioritas kepentingan setiap sub kriteria, maka nilai bobot yang memiliki nilai paling besar akan menjadi prioritas teratas. Hasil prioritas sub kriteria pada (P2) dapat dilihat pada Tabel 4.60.

Tabel 4.60 Prioritas Kepentingan Sub Kriteria P2

| Alternatif   | Priority<br>Weight | Prioritas |  |  |  |
|--------------|--------------------|-----------|--|--|--|
| <b>CV SN</b> | 0.292              | '''       |  |  |  |
| PT KLS       | 0,408              |           |  |  |  |
| PT GM        | 0,300              |           |  |  |  |

Sumber : Data Diolah

Pada Tabel 4.60 dapat disimpulkan bahwa vendor PT KLS lebih utama dibandingkan dengan vendor CV SN dan PT GM. setelah selesai menghitung bobot prioritas dan sudah diketahui tingkat prioritas sub kriteria, maka selanjutnya melakukan uji konsistensi, yaitu dengan menentukan vektor jumlah tertimbang dengan cara menjumlahkan hasil perkalian sistem matriks, yaitu menjumlahkan dari hasil perkalian baris pertama matriks perbandingan dengan kolom pertama matriks prioritas dan begitu seterusnya untuk baris kedua dan ketiga. Penjumlahan akan menghasilkan nilai konsistensi kolom dapat dilihat pada Tabel 4.61.

Tabel 4.61 Perkalian Matriks Perbandingan Sub Kriteria P2 dengan Bobot Prioritas

| Alternatif    | Konsistensi Ratio |        |       |   |              |      |
|---------------|-------------------|--------|-------|---|--------------|------|
|               | <b>CVSN</b>       | PT KLS | PT GM |   | <b>Bobot</b> | VJT  |
| CV SN         |                   | 0,55   | 26    | X | 0,292        | 0,89 |
| <b>PT KLS</b> | 1,82              |        | .06   |   | 0,408        | 1,26 |
| PT GM         | 0,79              | 0.94   |       |   | 0,300        | 0,92 |

Sumber : Data Diolah

Setelah itu dilakukan perhitung lamda (λ) atau yang disebut dengan Vektor Konsistensi (VK). Perhitungan dilakukan dengan cara membagi masing-masing nilai VJT setiap alternatif pada Tabel 4.60 dengan masing-masing hasil dari bobot setiap alternatif. Hasil perhitungan dapat dilihat pada Tabel 4.62 berikut.

Tabel 4.62 Hasil Perhitungan Lamda (VK)

|                      | $\frac{1}{2}$ . Character can be controlled to the set of the set of the set of the set of the set of the set of the set of the set of the set of the set of the set of the set of the set of the set of the set of the set of th |  |  |
|----------------------|----------------------------------------------------------------------------------------------------|--|--|
| Menghitung $\lambda$ |                                                                                                    |  |  |
| $\lambda$ 1          | 3,059                                                                                                    |  |  |
| $\lambda 2$          | 3,081                                                                                                    |  |  |
| $\lambda$ 3          | 3,057                                                                                                    |  |  |
| Jumlah               | 9,198                                                                                                    |  |  |

Sumber : Data Diolah

Setelah (VK) diketahui dari setiap alternatif maka selanjutnya yaitu menentukan λ maks, untuk dasar perhitungan *Consistency*  *Index* (CI) dan *Consistency Ratio* (CR). Nilai λ maks dapat dihitung dengan cara menghitung rata-rata dari nilai (VK).

$$
\lambda \text{ } maks = \frac{(\lambda 1 + \lambda 2 + \lambda 3)}{3} = 3,066
$$

Sesudah didapatkan nilai λ max sebesar 3,066 lalu langkah berikutnya menghitung nilai *consistency index* atau (CI).

$$
CI = \frac{(\lambda \text{ maks} - \text{n})}{(n-1)} = \frac{(3,066 - 3)}{(3-1)} = 0,033
$$

Tahap terakhir setelah didapatkan nilai (CI) langkah selanjutnya yaitu menghitung nilai *consistency ratio* (CR)*,*  untuk perhitungan (CR) dimana *Random Index* (RI) yang digunakan adalah 0,58 dikarenakan data (n) yang dipakai adalah tiga, (n) pada (RI) bernilai 0,58.

$$
CR = \frac{CI}{RI} = \frac{0.033}{0.58} = 0.057
$$

Dari perhitungan CR dengan hasil 0,057, maka dapat disimpulkan bahwa matriks perhitungan berpasangan pada alternatif pada (P2) konsisten karena hasil CR kurang dari 0,1.

3) Sub Kriteria Kemampuan memberikan diskon atas penawaran/negoisasi (P3)

Hasil dari rata-rata geometri perbandingan berpasangan antar alternatif vendor pada sub kriteria (P3) dapat dilihat pada Tabel 4.63 berikut.

| pada Sub Kriteria P3 |             |        |       |  |  |
|----------------------|-------------|--------|-------|--|--|
| Alternatif           | <b>CVSN</b> | PT KLS | PT GM |  |  |
| <b>CV SN</b>         |             | 1,39   | 0,76  |  |  |
| PT KLS               | 0,72        |        | 0,82  |  |  |
| PT GM                | 1,32        | 1,22   |       |  |  |
| Jumlah               | 3,04        | 3,60   | 2,58  |  |  |

Tabel 4.63 Perbandingan Berpasangan Alternatif

Setelah perhitungan perbandingan berpasangan vendor diatas menghasilkan *priority weight* atau bobot untuk masing-masing alternatif yaitu, CV SN memiliki bobot 0,336, PT KLS memiliki bobot 0,278 dan untuk PT GM memiliki bobot 0,386. Ketiga bobot dijumlahkan dan menghasilkan nilai 1. yang berarti perhitungan tersebut dinyatakan valid. Pada tabel 4.63 telah mendapatkan hasil dari bobot prioritas masing-masing vendor, nilai tersebut didapatkan dari rata-rata nilai bobot setiap vendor dengan vendor lainya. Perhitungan *priority weight* atau bobot dapat dilihat pada Tabel 4.64 berikut.

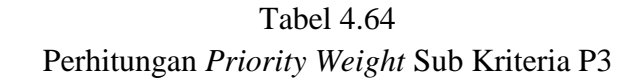

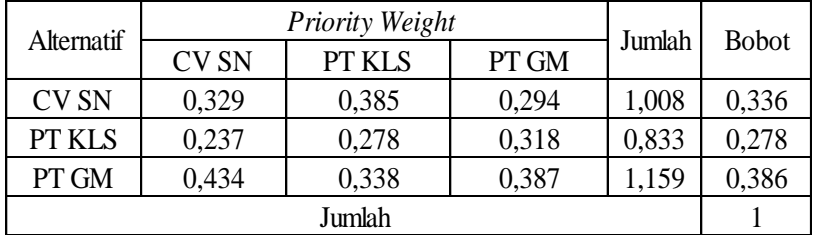

Sumber : Data Diolah

Setelah mendapatkan bobot prioritas kepentingan setiap sub kriteria, maka nilai bobot yang memiliki nilai paling besar akan menjadi prioritas teratas. Hasil prioritas sub kriteria pada (P3) dapat dilihat pada Tabel 4.65.

| Alternatif  | Priority<br>Weight | Prioritas |  |  |
|-------------|--------------------|-----------|--|--|
| <b>CVSN</b> | 0,336              |           |  |  |
| PT KLS      | 0,278              |           |  |  |
| PT GM       | 0,386              |           |  |  |

Tabel 4.65 Prioritas Kepentingan Sub Kriteria P3

Pada Tabel 4.65 dapat disimpulkan bahwa vendor PT KGM lebih utama dibandingkan dengan vendor CV SN dan PT KLS. setelah selesai menghitung bobot prioritas dan sudah diketahui tingkat prioritas sub kriteria, maka selanjutnya melakukan uji konsistensi, yaitu dengan menentukan vektor jumlah tertimbang dengan cara menjumlahkan hasil perkalian sistem matriks, yaitu menjumlahkan dari hasil perkalian baris pertama matriks perbandingan dengan kolom pertama matriks prioritas dan begitu seterusnya untuk baris kedua dan ketiga. Penjumlahan akan menghasilkan nilai konsistensi kolom dapat dilihat pada Tabel 4.66.

Tabel 4.66 Perkalian Matriks Perbandingan Sub Kriteria P3 dengan Bobot Prioritas

| Alternatif    | Konsistensi Ratio |        |       |  |              |      |
|---------------|-------------------|--------|-------|--|--------------|------|
|               | CV SN             | PT KLS | PT GM |  | <b>Bobot</b> | VJT  |
| <b>CV SN</b>  |                   | ,39    | 0,76  |  | 0,336        | 1,01 |
| <b>PT KLS</b> | 0.72              |        | 0,82  |  | 0,278        | 0,84 |
| PT GM         | .32               | .22    |       |  | 0,386        |      |

Sumber : Data Diolah

Setelah itu dilakukan perhitung lamda (λ) atau yang disebut dengan Vektor Konsistensi (VK). Perhitungan dilakukan dengan cara membagi masing-masing nilai VJT setiap alternatif pada Tabel 4.66 dengan masing-masing hasil dari bobot setiap alternatif. Hasil perhitungan dapat dilihat pada Tabel 4.67 berikut.

| asii Permuungan Lamua (v. |       |  |  |  |
|---------------------------|-------|--|--|--|
| Menghitung $\lambda$      |       |  |  |  |
| $\lambda1$                | 3,019 |  |  |  |
| $\lambda 2$               | 3,015 |  |  |  |
| $\lambda$ 3               | 3,021 |  |  |  |
| 9,055<br>Jumlah           |       |  |  |  |
|                           |       |  |  |  |

Tabel 4.67 Hasil Perhitungan Lamda (VK)

Setelah (VK) diketahui dari setiap alternatif maka selanjutnya yaitu menentukan λ maks, untuk dasar perhitungan *Consistency Index* (CI) dan *Consistency Ratio* (CR). Nilai λ maks dapat dihitung dengan cara menghitung rata-rata dari nilai (VK).

$$
\lambda \, maks = \frac{(\lambda 1 + \lambda 2 + \lambda 3)}{3} = 3,018
$$

Sesudah didapatkan nilai λ max sebesar 3,066 lalu langkah berikutnya menghitung nilai *consistency index* atau (CI).

$$
CI = \frac{(\lambda \text{ maks} - \text{n})}{(n-1)} = \frac{(3,018 - 3)}{(3-1)} = 0,009
$$

Tahap terakhir setelah didapatkan nilai (CI) langkah selanjutnya yaitu menghitung nilai *consistency ratio* (CR)*,*  untuk perhitungan (CR) dimana *Random Index* (RI) yang digunakan adalah 0,58 dikarenakan data (n) yang dipakai adalah tiga, (n) pada (RI) bernilai 0,58.

$$
CR = \frac{CI}{RI} = \frac{0,009}{0,58} = 0,016
$$

Dari perhitungan CR dengan hasil 0,016, maka dapat disimpulkan bahwa matriks perhitungan berpasangan pada alternatif pada (R1) konsisten karena hasil CR kurang dari 0,1.

# **4. Prioritas Pemilihan Alternatif Vendor** *Sparepart* **Berdasarkan Kriteria**

Dalam menyusun prioritas pemilihan alternatif perlu dilakukan perhitungan agar didapatkan nilai priotitas keseluruhan. Hal yang harus dilakukan untuk mendapatkan nilai prioritas keseluruhan adalah melakukan sintesis antar *local priority* (*P. Weight* pada masing – masing level). Berikut ini disajikan nilai *P. Weight* untuk kriteria dan sub-kriteria dalam pemilihan Vendor *Sparepart* pada Tabel 4.68 dan Tabel 4.69.

| Kriteria      | Priority Weight | <b>Prioritas</b> |
|---------------|-----------------|------------------|
| Kualitas      | 0.225           |                  |
| Responsivitas | 0.591           |                  |
| Harga         | 0.184           |                  |

Tabel 4.68 *Priority Weight* Kriteria

Sumber : Data diolah

Berdasarkan Tabel 4.68, urutan prioritas untuk kriteria yang digunakan dalam pemilihan vendor *Sparepart* adalah responsivitas dengan bobot 0,591, kualitas dengan bobot 0,225 dan harga dengan bobot 0,184. Setelah didapatkan nilai *P. Weight,* langkah selanjutnya adalah melakukan perhitungan secara keseluruhan melalui analisa prioritas keseluruhan. Analisa prioritas keseluruhan, dilakukan untuk mengetahui peringkat alternatif yang tersedia secara keseluruhan dengan mempertimbangkan seluruh kriteria dan sub-kriteria. Dalam melakukan perhitungan prioritas keseluruhan, langkah pertama adalah melakukan operasi perkalian antara nilai *P. Weight* kriteria dengan *P. Weight* sub-kriteria. Perhitungan ini untuk mendapatkan nilai prioritas sub-kriteria keseluruhan. Nilai prioritas sub-kriteria digunakan untuk mengetahui urutan alternatif terbaik yaitu vendor *sparepart* untuk masing – masing sub-kriteria. Berikut ini ditampilkan perhitungan prioritas keseluruhan untuk sub-kriteria pada Tabel 4.69.

|                | Prioritas Keseluruhan           |                                                            |                                                   |                            |                                                 |                                        |                                   |                                 |
|----------------|---------------------------------|------------------------------------------------------------|---------------------------------------------------|----------------------------|-------------------------------------------------|----------------------------------------|-----------------------------------|---------------------------------|
| N <sub>0</sub> | Level 1<br>(Kriteria)           | <b>Priority Weight</b><br>Level 1                          | Level 2 (Sub Kriteria)                            | Priority Weight<br>Level 2 | <b>Prioritas</b><br>Keseluruhan<br>Sub Kriteria | Level 3<br>(Alternatif)                | <b>Priority Weight</b><br>Level 3 | <b>Prioritas</b><br>Keseluruhan |
|                |                                 | 0.225                                                      | Kesesuaian barang dengan<br>dokumen               | 0.373                      | 0.084                                           | <b>CV SN</b><br>PT KLS<br>PT GM        | 0,240<br>0.258<br>0.502           | 0.020<br>0.022<br>0.042         |
| $\mathbf{1}$   | Kualitas                        |                                                            | Ketersediaan barang & tingkat<br>kecacatan barang | 0.285                      | 0.064                                           | <b>CV SN</b><br>PT KLS<br>PT GM        | 0,375<br>0.317<br>0,307           | 0,024<br>0.020<br>0.020         |
|                |                                 |                                                            | Kesesuaian kualitas barang<br>dengan spesifikasi  | 0.342                      | 0.077                                           | <b>CV SN</b><br>PT KLS<br>PT GM        | 0.230<br>0,389<br>0,381           | 0.018<br>0.030<br>0.029         |
|                | $\overline{c}$<br>Responsivitas | 0.591                                                      | Kecepatan pengiriman &garansi<br>barang           | 0,238                      | 0.141                                           | <b>CV SN</b><br>PT KLS<br>PT GM        | 0.280<br>0,405<br>0,315           | 0.039<br>0.057<br>0.044         |
|                |                                 |                                                            | Kemampuan merespon<br>komplain                    | 0.206                      | 0.122                                           | <b>CV SN</b><br>PT KLS<br>PT GM        | 0,319<br>0,333<br>0,348           | 0.039<br>0,041<br>0.042         |
|                |                                 |                                                            | Kemampuan memberikan<br>informasi yang jelas      | 0.556                      | 0.328                                           | <b>CV SN</b><br><b>PT KLS</b><br>PT GM | 0.361<br>0.233<br>0,407           | 0.118<br>0.076<br>0,134         |
|                |                                 | 0.184                                                      | Kesesuaian harga dengan<br>standar perusahaan     | 0.324                      | 0.060                                           | <b>CV SN</b><br>PT KLS<br>PT GM        | 0,284<br>0,477<br>0,239           | 0,017<br>0,028<br>0,014         |
| 3              | Harga                           |                                                            | Konsistensi Harga                                 | 0.461                      | 0.085                                           | <b>CV SN</b><br>PT KLS<br>PT GM        | 0,292<br>0.408<br>0.300           | 0.025<br>0.035<br>0,025         |
|                |                                 | Kemampuan memberikan<br>diskon atas<br>penawaran/negoisasi |                                                   | 0.215                      | 0.040                                           | <b>CV SN</b><br>PT KLS                 | 0.336<br>0,278                    | 0.013<br>0,011                  |
|                |                                 |                                                            |                                                   |                            |                                                 | PT GM                                  | 0.386                             | 0.015                           |

Tabel 4.69 Prioritas Keseluruhan

Berdasarkan hasil perhitungan nilai prioritas keseluruhan, maka didapatkan urutan prioritas vendor *sparepart* untuk masing – masing kriteria seperti pada Tabel 4.70

Tabel 4.70 Urutan Prioritas vendor *sparepar*t Untuk Masing – Masing Kriteria

| Kriteria      | Alternatif   | Priority Weight | Prioritas |
|---------------|--------------|-----------------|-----------|
|               | <b>CV SN</b> | 0,062           | Ш         |
| Kualitas      | PT KLS       | 0,072           | П         |
|               | PT GM        | 0,091           |           |
| Responsivitas | <b>CV SN</b> | 0,197           | П         |
|               | PT KLS       | 0,174           | Ш         |
|               | PT GM        | 0,220           |           |
|               | <b>CV SN</b> | 0,055           | П         |
| Harga         | PT KLS       | 0,074           |           |
|               | PT GM        | 0.055           | Ш         |

Sumber : Data diolah

| Alternatif   | <b>Total Bobot</b> | Prioritas |
|--------------|--------------------|-----------|
| <b>CV SN</b> | 0,314              |           |
| PT KLS       | 0,320              |           |
| <b>PT GM</b> | 0,366              |           |

Tabel 4.71 Urutan Prioritas Vendor *Sparepart* Terbaik

Berdasarkan Tabel 4.71, prioritas alternatif pertama dilihat dari nilai prioritas keseluruhan terbesar yaitu PT GM dengan bobot 0,366, Prioritas kedua diduduki oleh PT KLS dengan bobot 0,320 dan priotitas terakhir diduduki oleh CV SN dengan bobot 0,314. Sehingga, priotitas alternatif terbaik yang dihitung mengunakan *Analytical Hierarchy Process* diduduki oleh PT GM.

#### **4.3 Usulan Perbaikan**

 Berdasarkan uraian pemecahan masalah, maka usulan perbaikan untuk PT PSI dalam memilih vendor terbaik adalah dengan menggunakan metode AHP. Dalam menggunakan metode AHP, ketika menentukan prioritas pemilihan vendor tersebut, maka kriteria dan sub kriteria yang menjadi pertimbangan perusahaan adalah responsivitas berdasarkan sub kriteria (R1) yaitu kecepatan pengiriman & garansi barang, (R2) yaitu kemampuan merespon komplain dan (R3) yaitu kemampuan memberikan informasi yang jelas keutuhan, lalu kriteria kualitas terdapat (Q1) yaitu kesesuaian barang dengan dokumen, (Q2) yaitu ketersediaan barang & tinggkat kecacatan barang dan (Q3) yaitu kesesuaian kualitas barang dengan spesifikasi dan yang ketiga kriteria harga terdapat (P1) yaitu kesesuaian harga dengan standar perusahaan, (P2) yaitu konsistensi harga dan (P3) yaitu Kemampuan memberikan diskon atas penawaran/negoisasi.

 Setelah dilakukannya perhitungan didapatkan dengan menggunakan metode AHP didapatkan prioritas utama yaitu PT GM dengan bobot 0,366, lalu prioritas kedua yaitu PT KLS dengan bobot 0,320 dan prioritas ketiga yaitu CV SN dengan bobot 0,314. Dari hasil bobot setiap vendor, maka sebaiknya dipilih vendor *sparepart* (baut) adalah PT GM. Penentuan vendor terbaik akan mempengaruhi kualitas produk yang diproduksi, kepuasan pelanggan serta produksipun menjadi lancar tanpa terhambat.

 Hasil dari penentuan prioritas pemilihan vendor ini juga dapat dijadikan bahan untuk melakukan evaluasi kinerja vendor, sehingga untuk kedepannya vendor dapat memperbaiki permasalahan yang selama ini terdapat pada perusahaan vendor itu sendiri dan memperbaiki hubungan antara vendor dengan PT PSI, sehingga saling menguntungkan untuk kedua belah pihak.